#### 第11章 電圧増幅回路

増幅器の内部設計と特性解析

#### **11.1** カレントミラー 最も基本的なアナログ要素回路

**ダイナード接続MOSFET**

\n(Diode-connected transistor)

\n**VDD**

\n**V<sub>DS</sub> = 
$$
V_{GS} \neq V
$$**

\n**I<sub>ref</sub>**

\n**Q**

\n**Q**

\n**Q**

\n**Q**

\n**Q**

\n**Q**

\n**Q**

\n**Q**

\n**Q**

\n**Q**

\n**Q**

\n**Q**

\n**Q**

\n**Q**

\n**Q**

\n**Q**

\n**Q**

\n**Q**

\n**Q**

\n**Q**

\n**Q**

\n**Q**

\n**Q**

\n**Q**

\n**Q**

\n**Q**

\n**Q**

\n**Q**

\n**Q**

\n**Q**

\n**Q**

\n**Q**

\n**Q**

\n**Q**

\n**Q**

\n**Q**

\n**Q**

\n**Q**

\n**Q**

\n**Q**

\n**Q**

\n**Q**

\n**Q**

\n**Q**

\n**Q**

\n**Q**

\n**Q**

\n**Q**

\n**Q**

\n**Q**

\n**Q**

\n**Q**

\n**Q**

\n**Q**

\n**Q**

\n**Q**

\n**Q**

\n**Q**

\n**Q**

\n**Q**

\n**Q**

\n

クイズ

#### なぜ、ドレインとゲートを接続する必要があるのか。

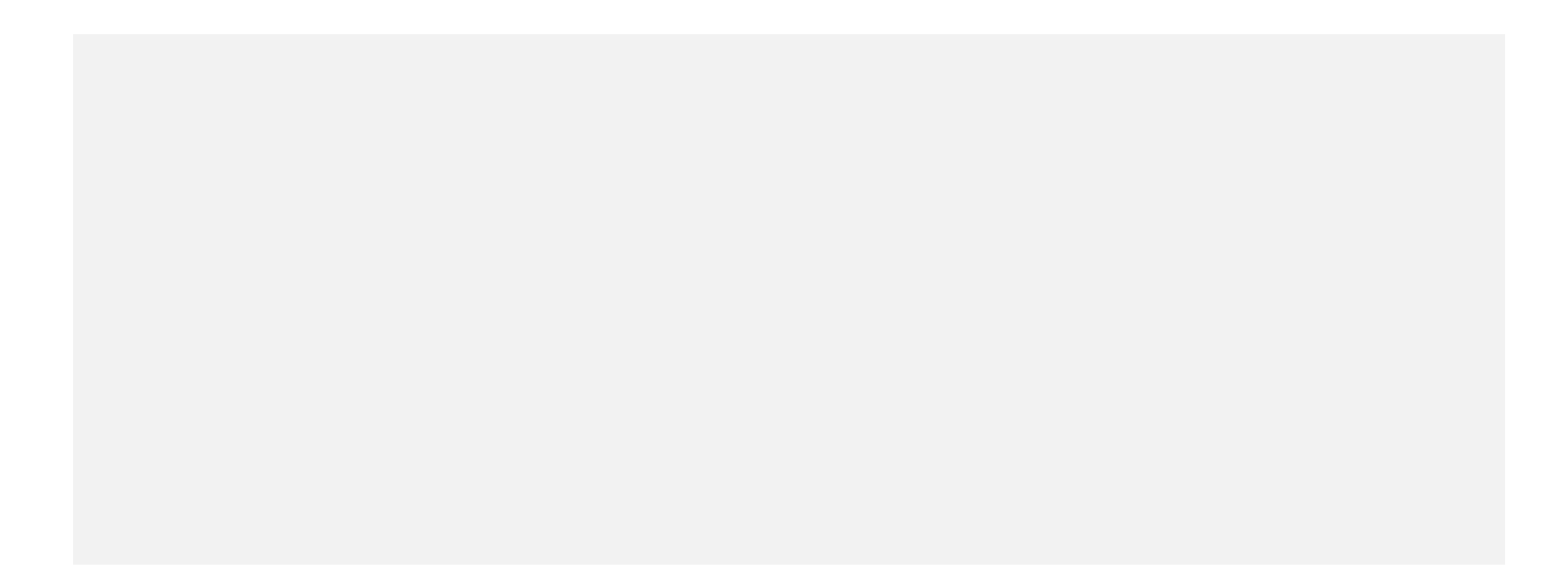

## カレントミラー(Current mirror)

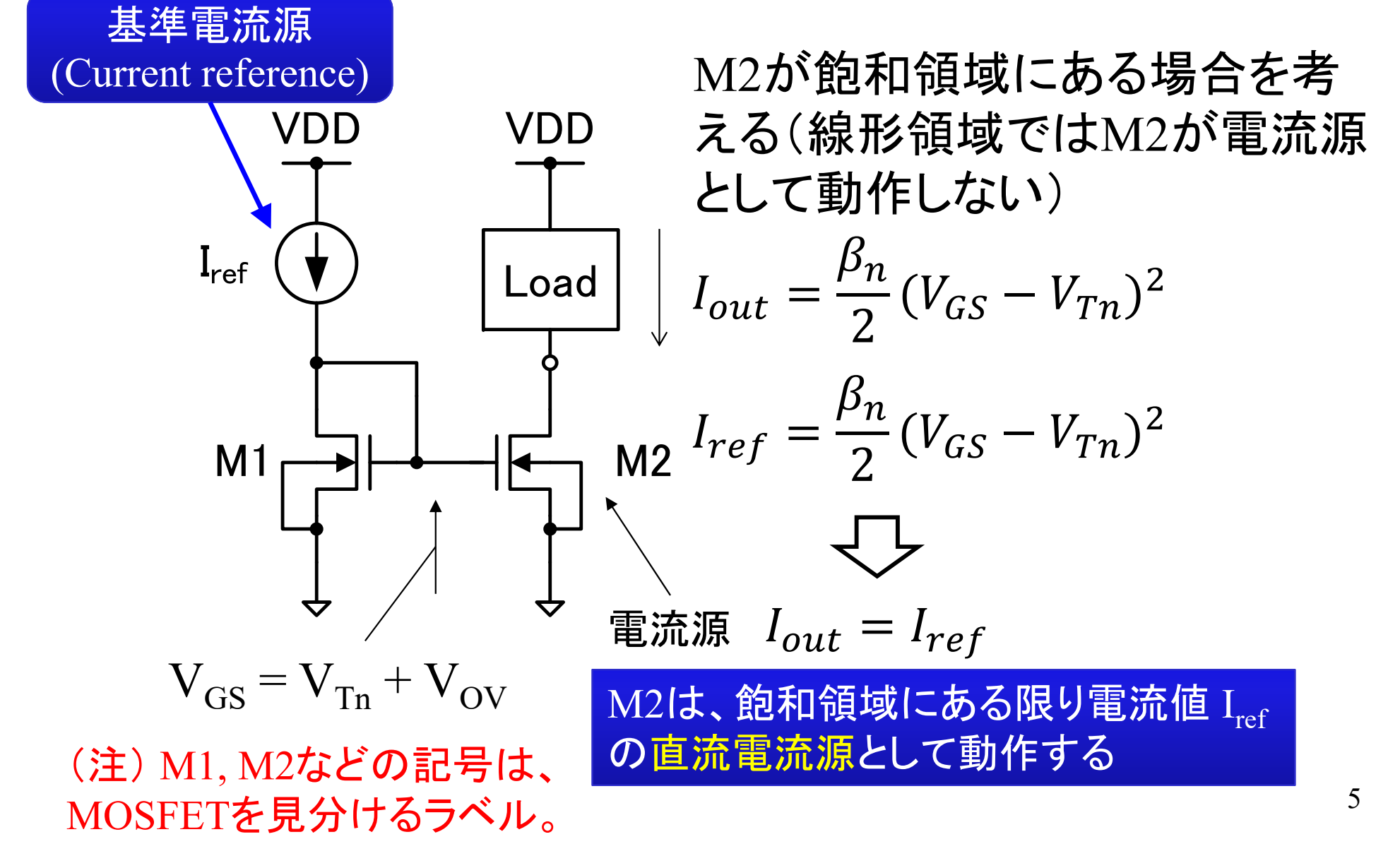

## カレントシンクとカレントソース

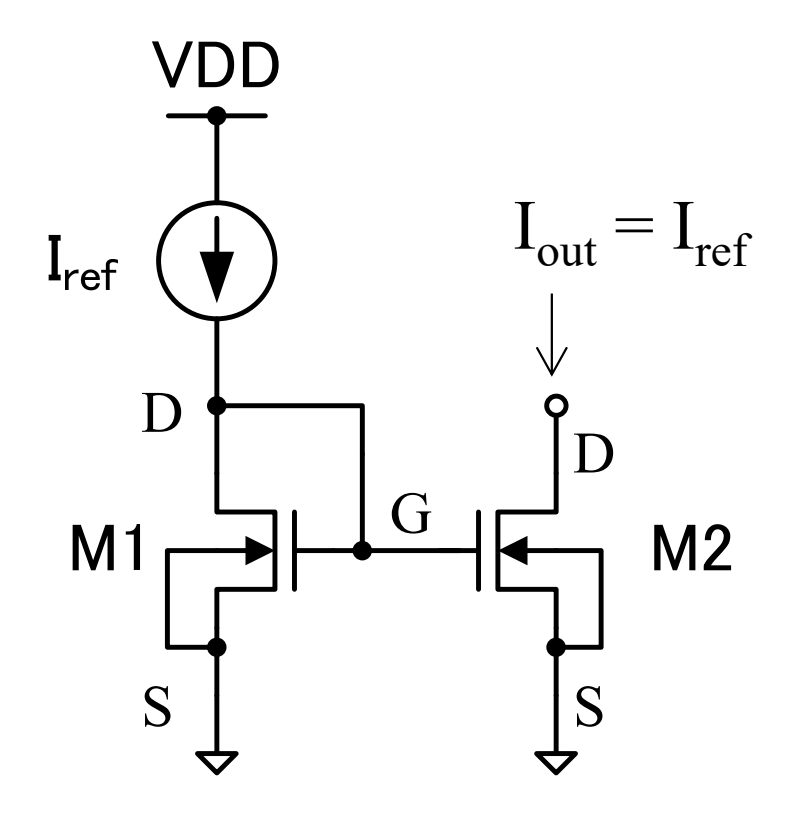

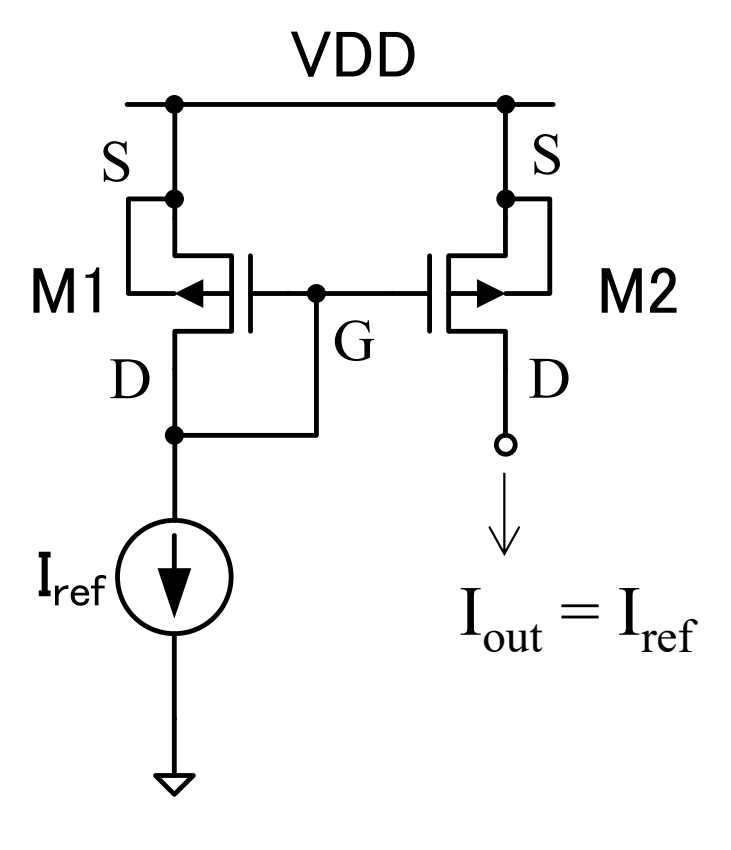

**Current sink Current source** 

6

クイズ

#### M1のドレインに接続された電流源Irefを、直 接Loadに繋がないでカレントミラーを使うの は何故?

答えは、この後の説明を見て自分で考えよう。

#### 並列接続数

- • MOSFETの並列接続数を表すパラメータMはMultiplier(乗数)とも呼 ばれる
- 電子回路シミュレータにパラメータMを設定すると、M個のMOSFETを 並列接続してシミュレーションが行われる(デフォルトでは M = 1)

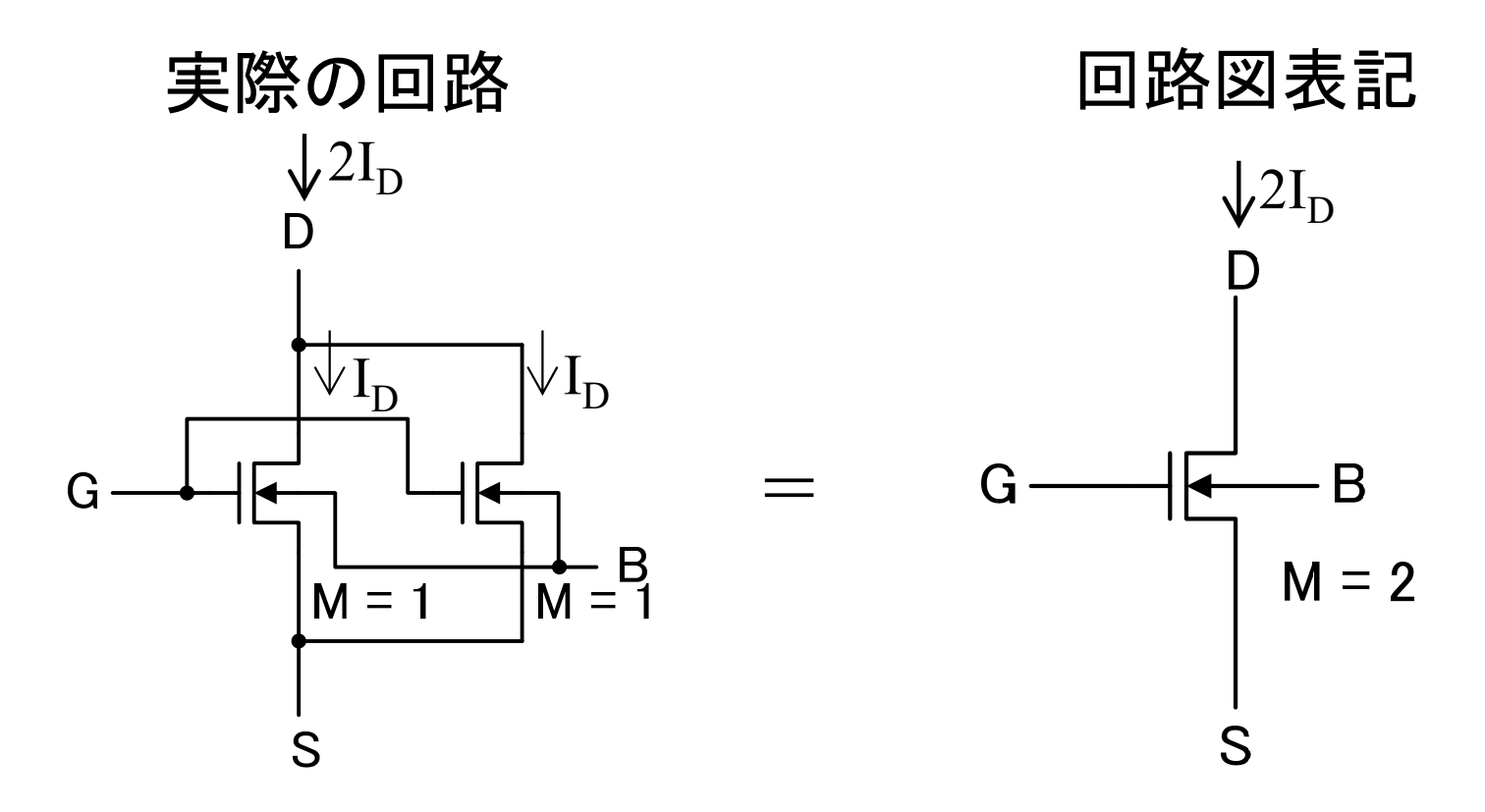

8

### 並列接続数MとMOSFET特性の関係

$$
I_D = \frac{\beta_n}{2} (V_{GS} - V_{Tn})^2 \quad \Rightarrow \quad I_D = K \frac{\beta_n}{2} (V_{GS} - V_{Tn})^2
$$

- Mを変えることにより、電圧を変更せずに電流I<sub>n</sub>を整数倍 できる
- Mの変更によって電流を変更することにより、正確な整数 比のIpが得られて好都合な場合が多い

# 並列接続数Mによるカレントミラー 電流比の変更

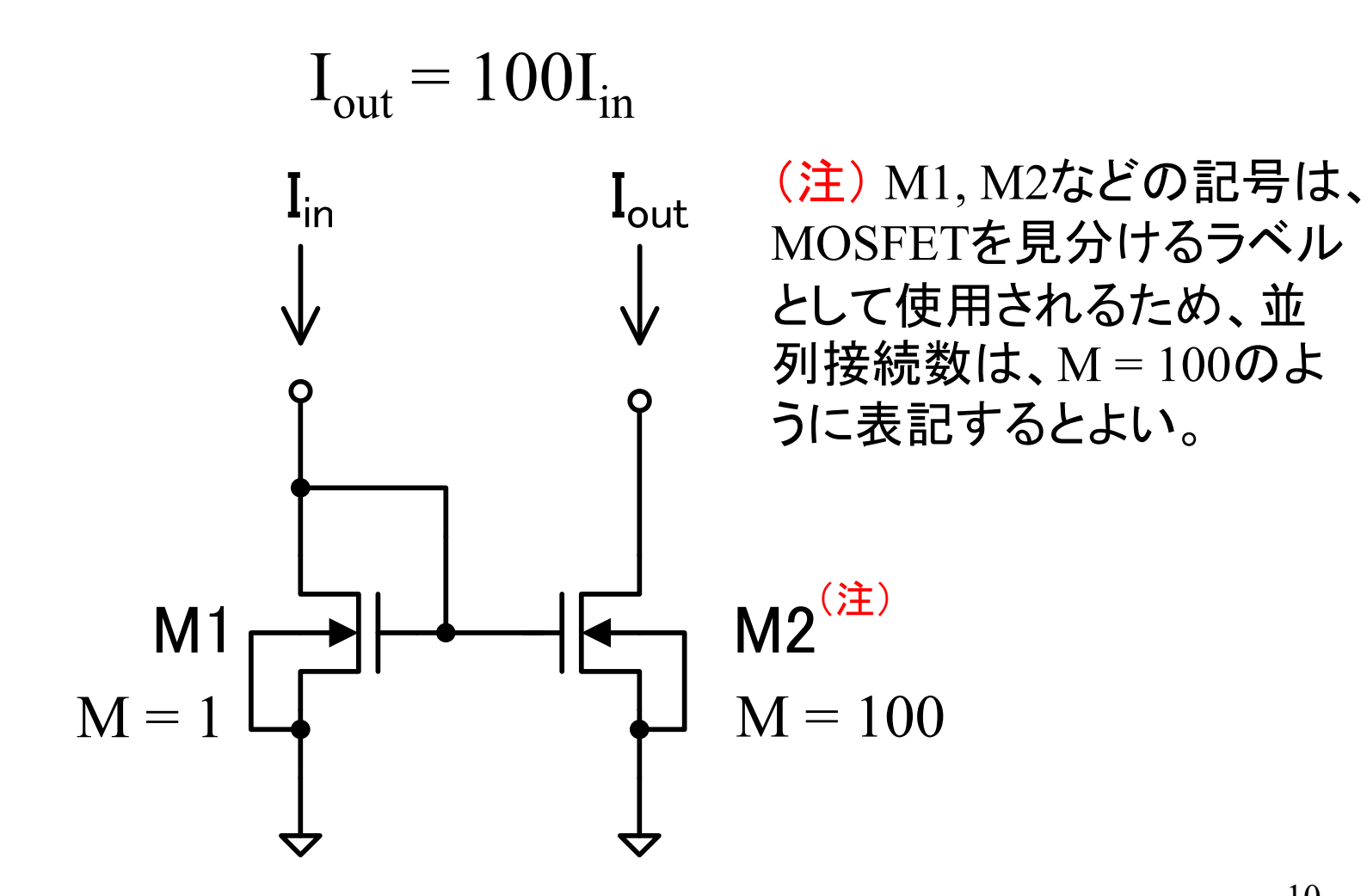

## DAC(Digital-to-analog converter) への応用例

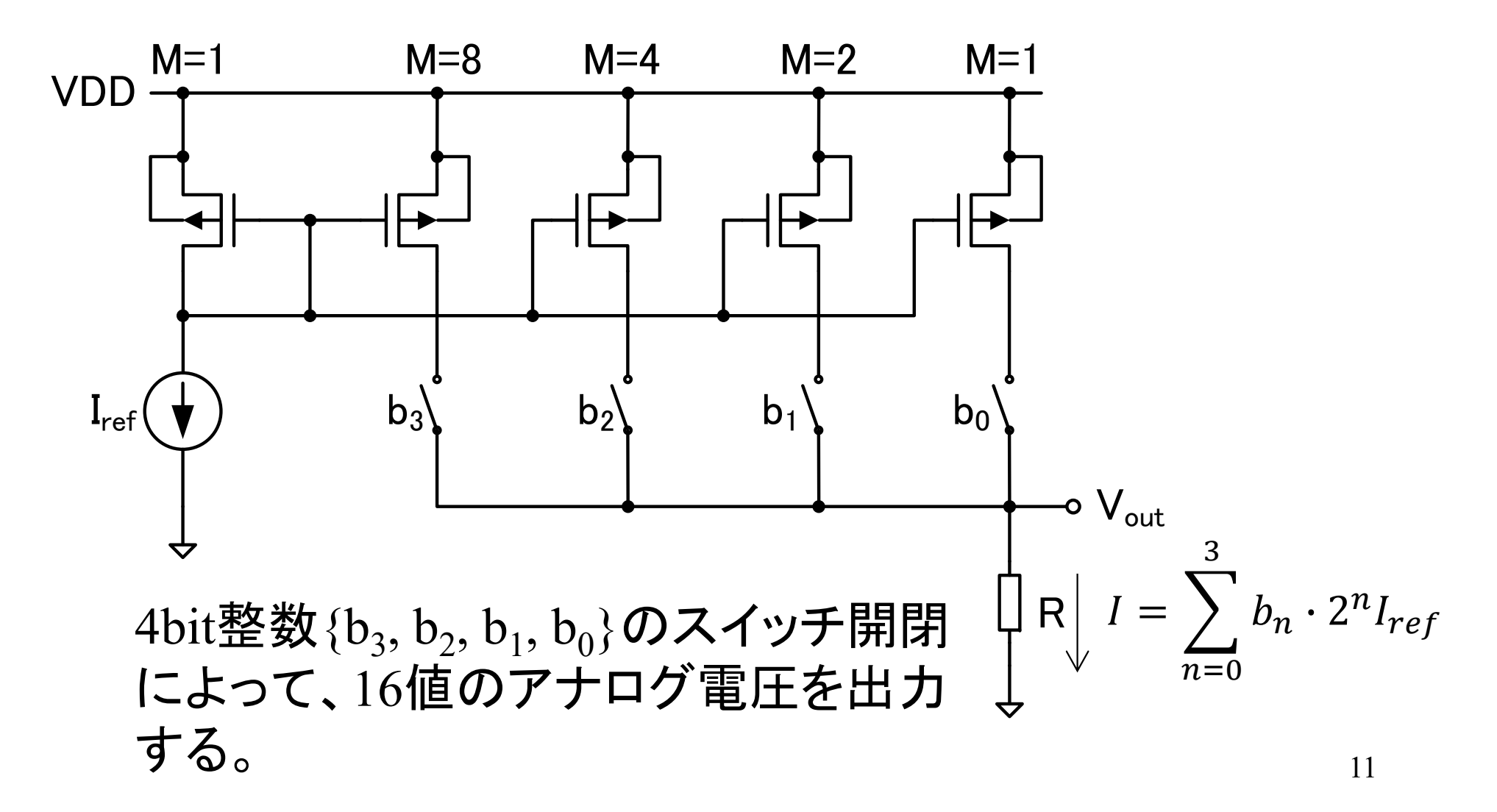

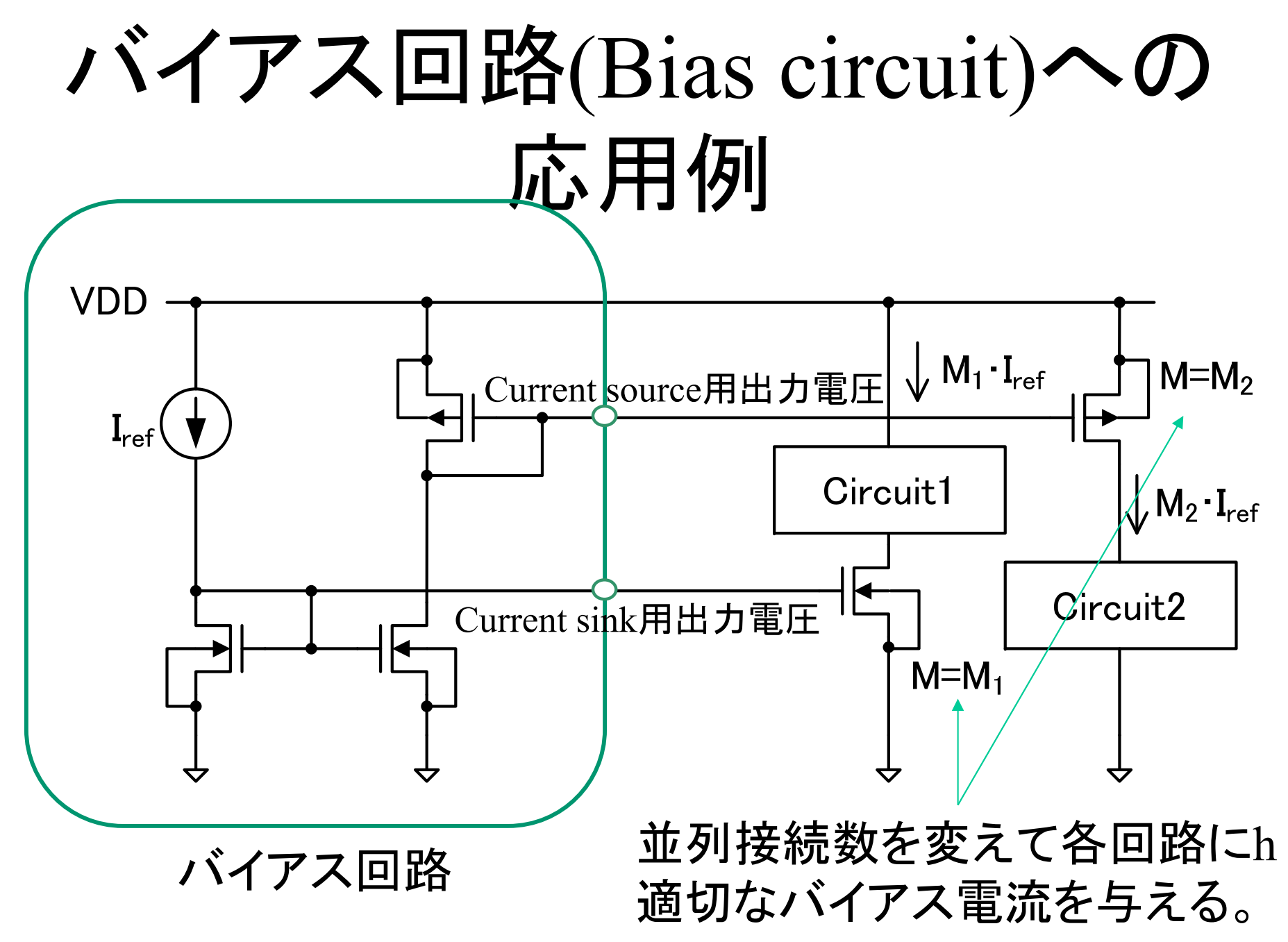

クイズ

Circuit1とCircuit2に流れる電流I<sub>1</sub>, I<sub>2</sub>の大きさを求めよ。

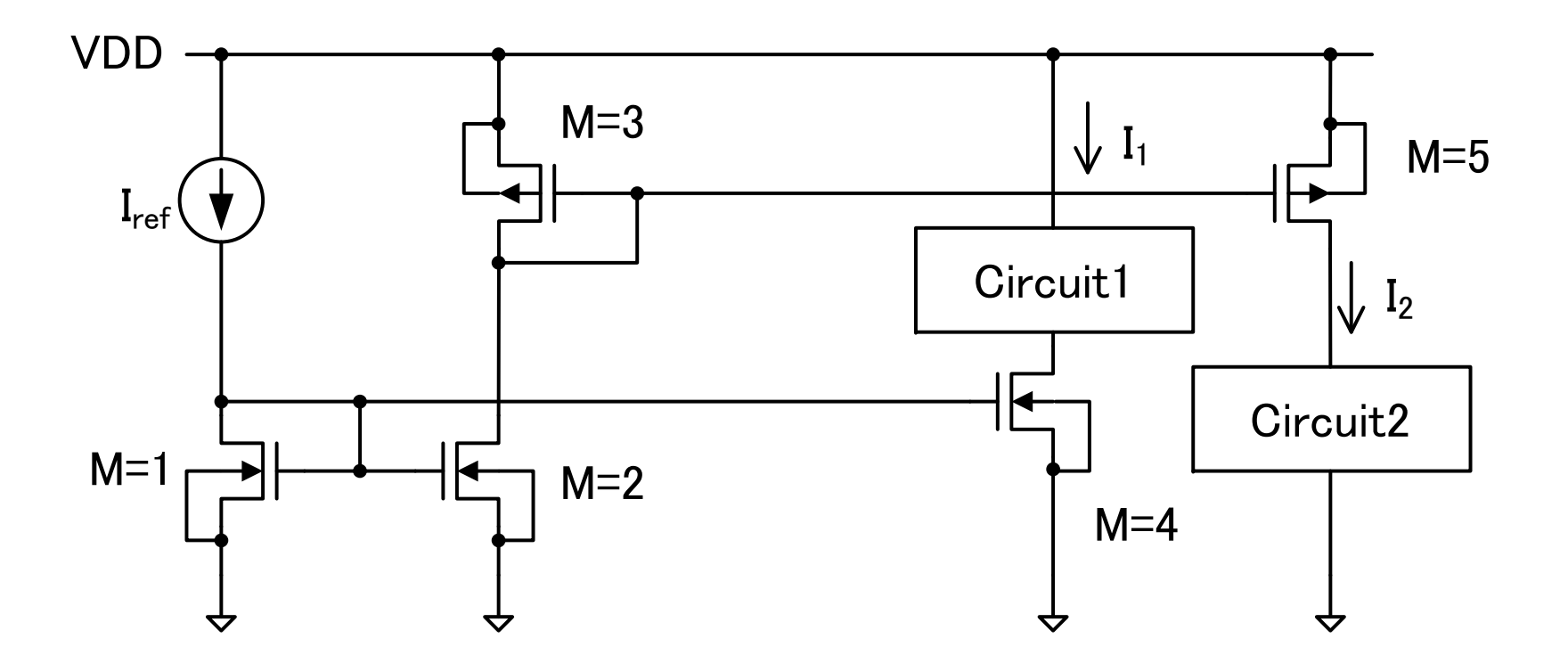

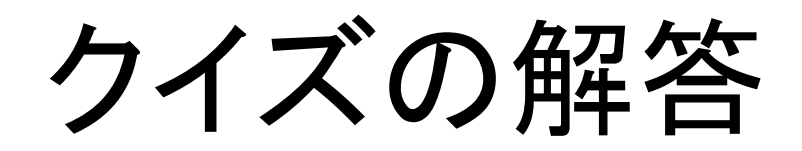

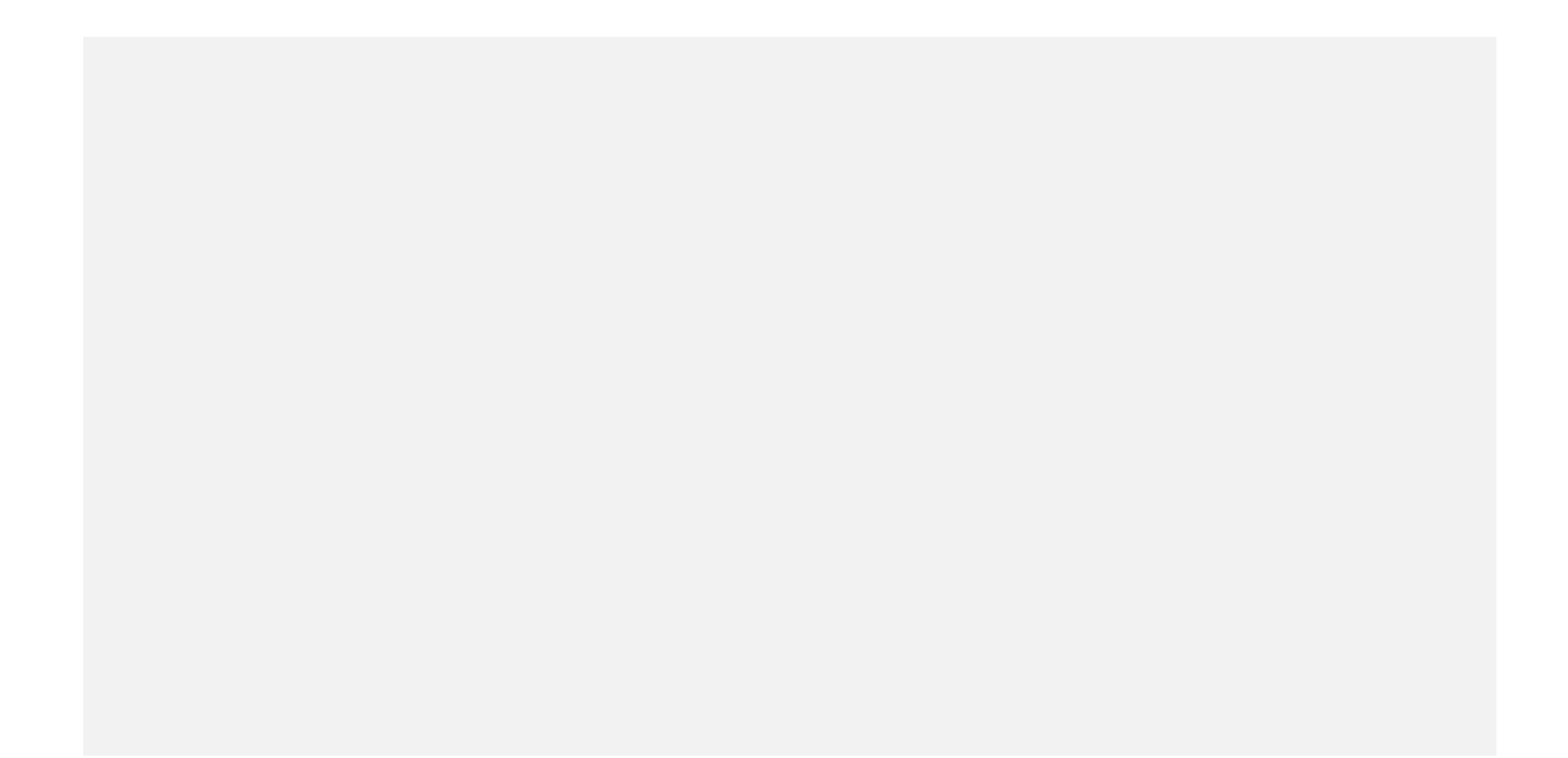

### 基準電圧回路(Voltage reference)

基準電流源I<sub>ref</sub>の実現方法

- • 電源電圧VDDや温度の影響を受けない基準電圧回路によって生成(製 品化する場合)
- •• 抵抗によって電流I<sub>ref</sub>を決定(電源電圧や温度の変動がない場合のみ可)
- •外部計測器から正確な電流を供給(試作や実験の場合)

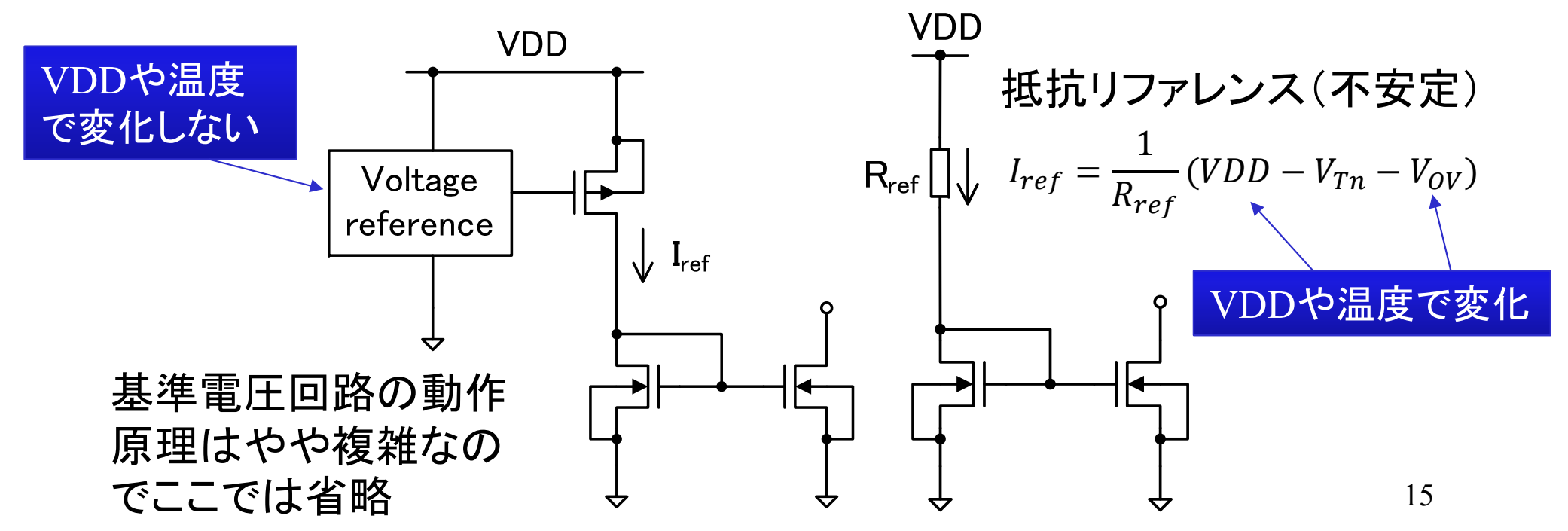

## 11.1節のまとめ

- ダイオード接続MOSFETと電流源MOSFETの組み合わ せによりカレントミラーが構成される
	- –— 左右のMOSFETのβ比に応じた電流出力が得られる
	- <u>– Listo Listo Listo Listo Listo Listo Listo Listo Listo Listo Listo Listo Listo Listo Listo Listo Listo Listo </u> n-ch MOSFETのカレントミラーは電流シンク、p-c<sup>h</sup> MOSFETのカレントミ ラーは、電流ソースとして動作する
- • フィンガー数Mを変更することによりMOSFETのパラメータβを 整数倍に変更することができる
- バイアス回路により、各MOSFETにバイアス電流を正確に与 えることができる
- •• カレントミラーの基準電流I<sub>ref</sub>を生成する回路として、基準電圧 回路が使用される
	- 基準電圧回路の出力電圧は、電源電圧VDDや温度が変わっても変化 しない(その必要が無ければ抵抗等で代用してもよい)

## **11.2** ソース接地増幅回路

最も基本的な電圧増幅回路

## 抵抗負荷ソース接地増幅回路

ソース接地増幅回路(Common-source amplifier, CS amplifier ) <sup>=</sup>MOSFETのソースを基準電位とした増幅回路

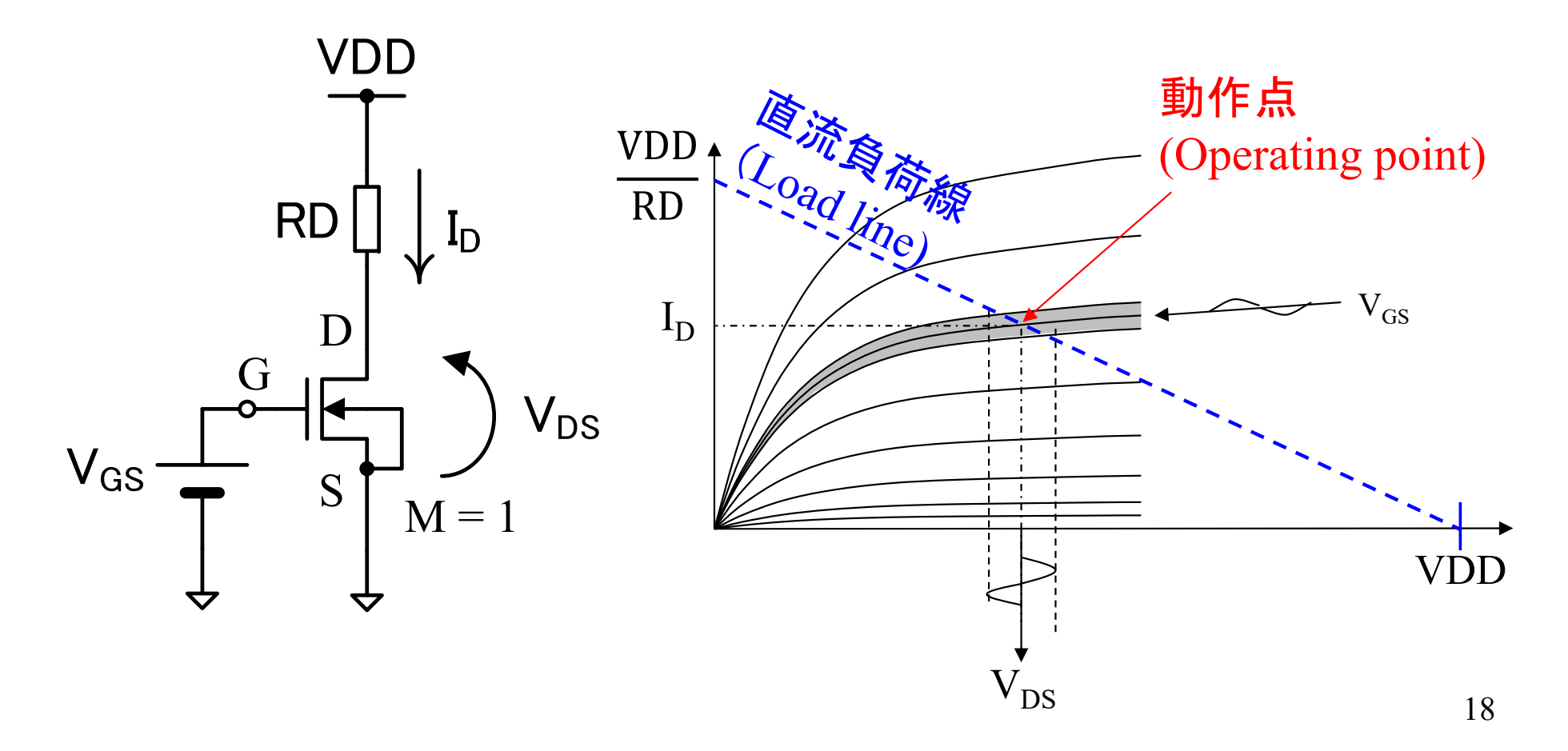

## バイアスの決定手順

VDD, RD, V<sub>DS</sub>, V<sub>GS</sub>の変数があり、通常、VDDは事前に決 まっている。残りの 3変数を決定する手順は 2つ考えられる。

#### 直流負荷線を調整する方式

- 1. V<sub>GS</sub>またはV<sub>OV</sub>が与えられて いる
- 2. MOSFETの特性式よりV<sub>GS</sub>に 対応するI<sub>D</sub>を計算
- 3. 出力動作点電圧V<sub>DS</sub>を決定
- 4. 直流負荷線によりRDを決定

#### $\mathrm{I_{D}}\text{-}\mathrm{V_{DS}}$ 特性を調整する方式

- 1. RDが与えられている
- $2$ . 出力動作点電圧 $\rm V_{\rm DS}$ を決定
- 3. 直流負荷線により動作点の  ${\rm I}_{\rm p}$ を計算
- 4. MOSFETの特性式よりI<sub>D</sub>を流 すのに必要なV<sub>GS</sub>を計算

## 動作点の設計(復習)

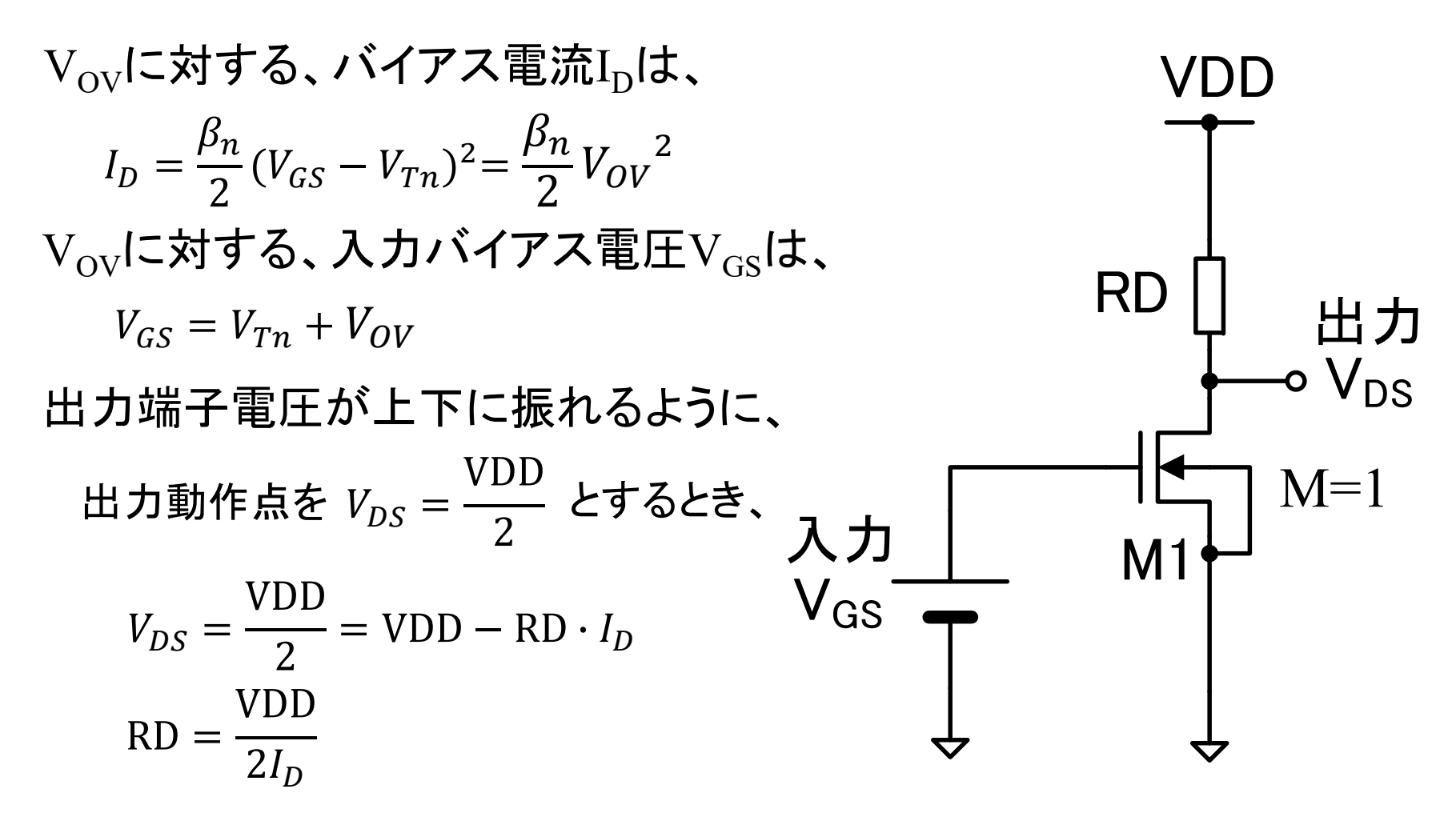

(注意) 回路の解析式や計算手順は、回路や制約条件によって異なる ので、丸暗記しないで、毎回必要に応じて求めてください。 20

# Vovの値について

前章で学んだように、RDが大きいほど電圧利得が大きくなる。

 $m \cdot \nu = -\sqrt{2\rho_n} \nu \nu - \nu \rho_n$ 

しかし、RDを大きくすると、V<sub>oV</sub>が小さくなる。

$$
V_{OV} = \sqrt{\frac{2I_D}{\beta_n}} = \sqrt{\frac{\text{VDD}}{\beta_n \text{RD}}}
$$

Vovが小さくなるとMOSFETの製造ばらつき(次スライド参照)の 影響が大きくなり、回路が動作しない確率が増える(歩留まりが 下がる)ため、あまり小さな値にしない。  $\rm V_{\rm OV}$ = 150mV~300mVぐらい(典型的には  $\rm V_{\rm OV}$  = 200mV)となる ように入力バイアス電圧Vcsを設定する。

# VTの製造ばらつき

MOSFETの閾値電圧VTの値は、 数10mVの標準偏差で製造ばらつ きがある(微細化するほどばらつ きが出やすい)。  $V_{\rm ov}$ が小さい $(V_{\rm cs}t^{\rm i}V_{\rm T}$ に近い)と、 ドレイン電流の相対誤差 $\Delta I_D/I_D$ が 大きくなり、*gm*, *gds*等の回路特性が 変動するため、Vovは、VTばらつ きに比べて十分大きな値にする必 要がある。

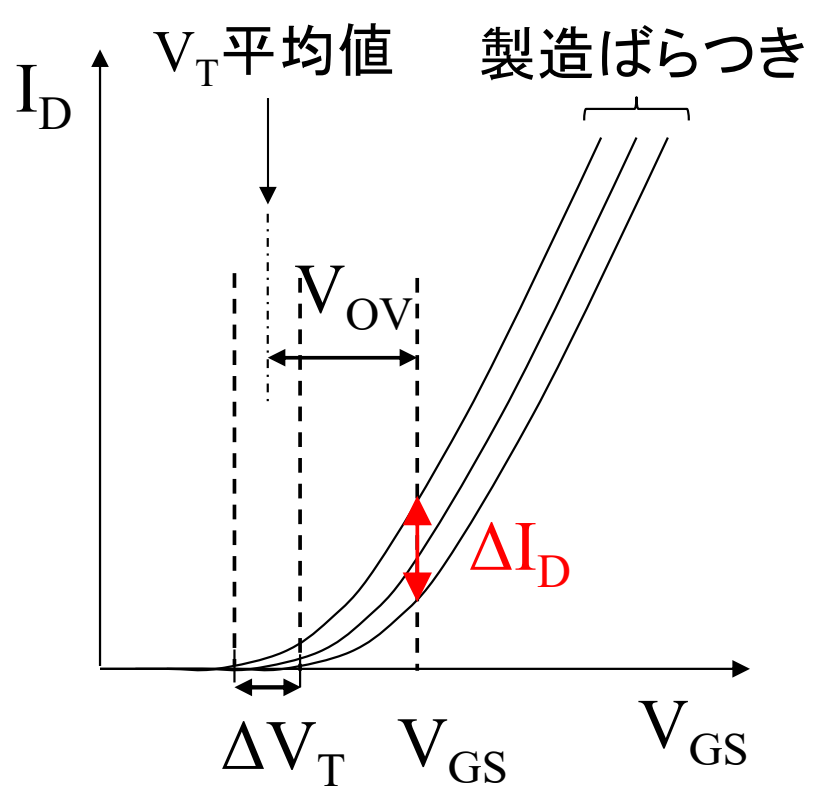

## 直流電流源負荷ソース接地増幅回路

抵抗負荷では、RDを大きくすると電圧利得が大きくなる。しかし、I<sub>D</sub>が小さくなり、 サブスレッショルド領域に入るか、または、 $\rm{V_{OV}}$ が下がりすぎて $\rm{MOSFET}$ 特性ば らつきの影響を受けやすくなる。直流電流源の負荷 (Active load )を使用すると、 Vovは変えずに高い利得を達成できる。

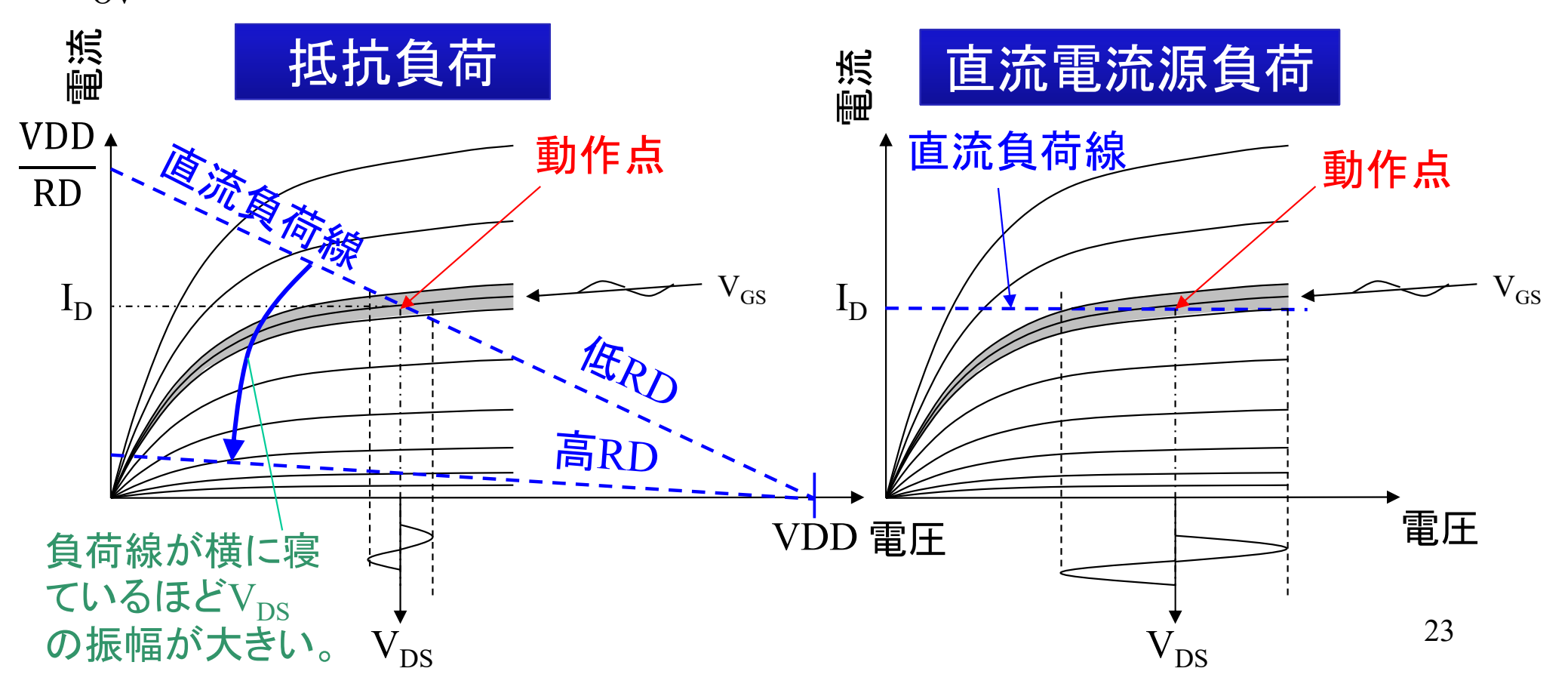

## カレントミラー負荷(能動負荷) ソース接地電圧増幅回路

電流源負荷の代用として、カレントミラー(M3 とM2)を使用し、  ${\rm I}_{\rm D}$ を下げずに電圧利得 $\rm (V_{DS}$ の電圧振幅)を大きくする。

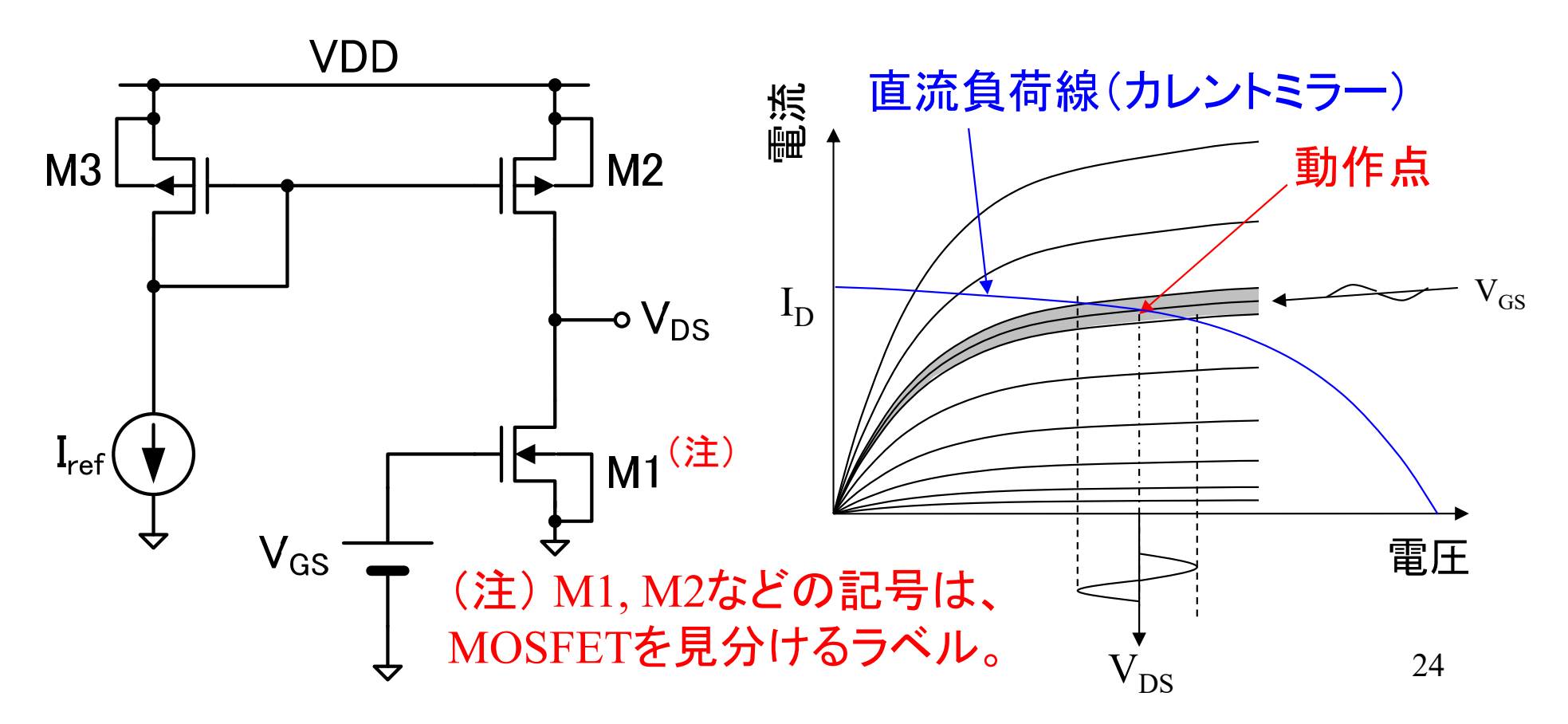

# カレントミラー負荷ソース接地増 幅回路の動作点

 $|{\rm I}_{\rm D2}|$ = ${\rm I}_{\rm D1}$ なので $(\bar{\boldsymbol{\pi}}$ カーブと青カーブの交点が動作点)、 ${\rm V}_{\rm GS}$ を調整して、動 作点の電圧を V $_{\rm DS1}$  = |V $_{\rm DS2}$ | = VDD/2 に調整する。

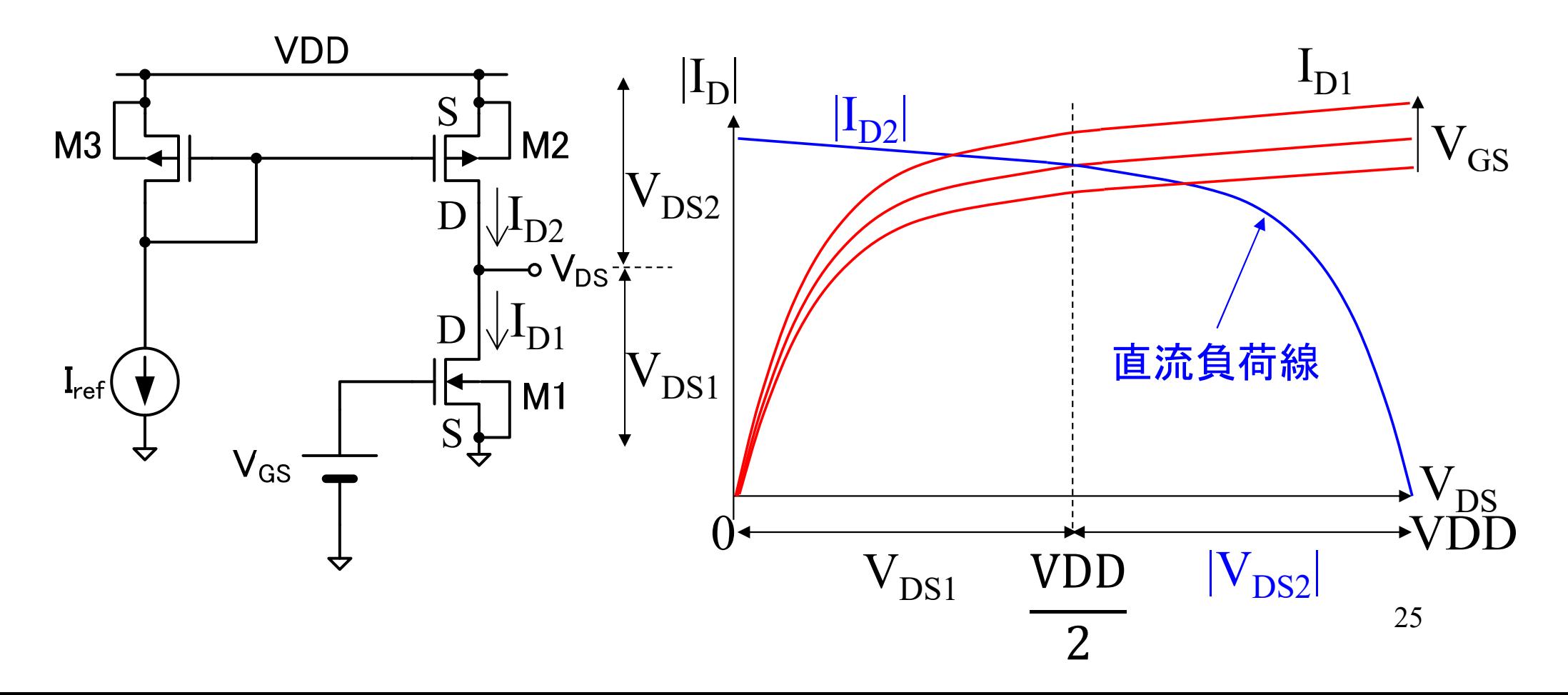

## 11.2節のまとめ

- 電圧増幅回路は、電流を制御するMOSFETと電流→電 圧変換素子で構成される
- • 電流-電圧変換回路は、抵抗負荷を使う方法と直流電流 源負荷を使う方法がある
- • 直流電流源負荷の代わりとして、カレントミラーが負荷と して使用される
	- 入力MOSFETがn-chの場合は、MOSFET負荷にp-chを使用する
	- 入力MOSFETがp-chの場合は、MOSFET負荷にn-chを使用する
- •• 出力に適切な出力動作点 $\rm{V_{DS}}$ を設定するために、適切な入力 バイアス電圧VGSを加える必要がある
	- $\mathcal{L}_{\mathcal{A}}$ — 入力バイアス電圧V<sub>GS</sub>に応じて、MOSFETの電流I<sub>D</sub>が決定される
	- $\mathcal{L}_{\mathcal{A}}$ MOSFETの $V_T$ ばらつきの影響を避けるため、通常、 $V_{\text{ov}} = V_{\text{GS}} - V_T = 0$  $0.15$ V~ $0.3$ V程度の範囲に収める 26

#### **11.3** バイアスの方法 バイアスの方式と回路の安定性

## 固定バイアス(定電圧バイアス)

MOSFETに入力バイアス電圧 $\rm{V_{GS}}$ を与える簡便な方法とし て、VDDを抵抗で分圧する(固定バイアス)。

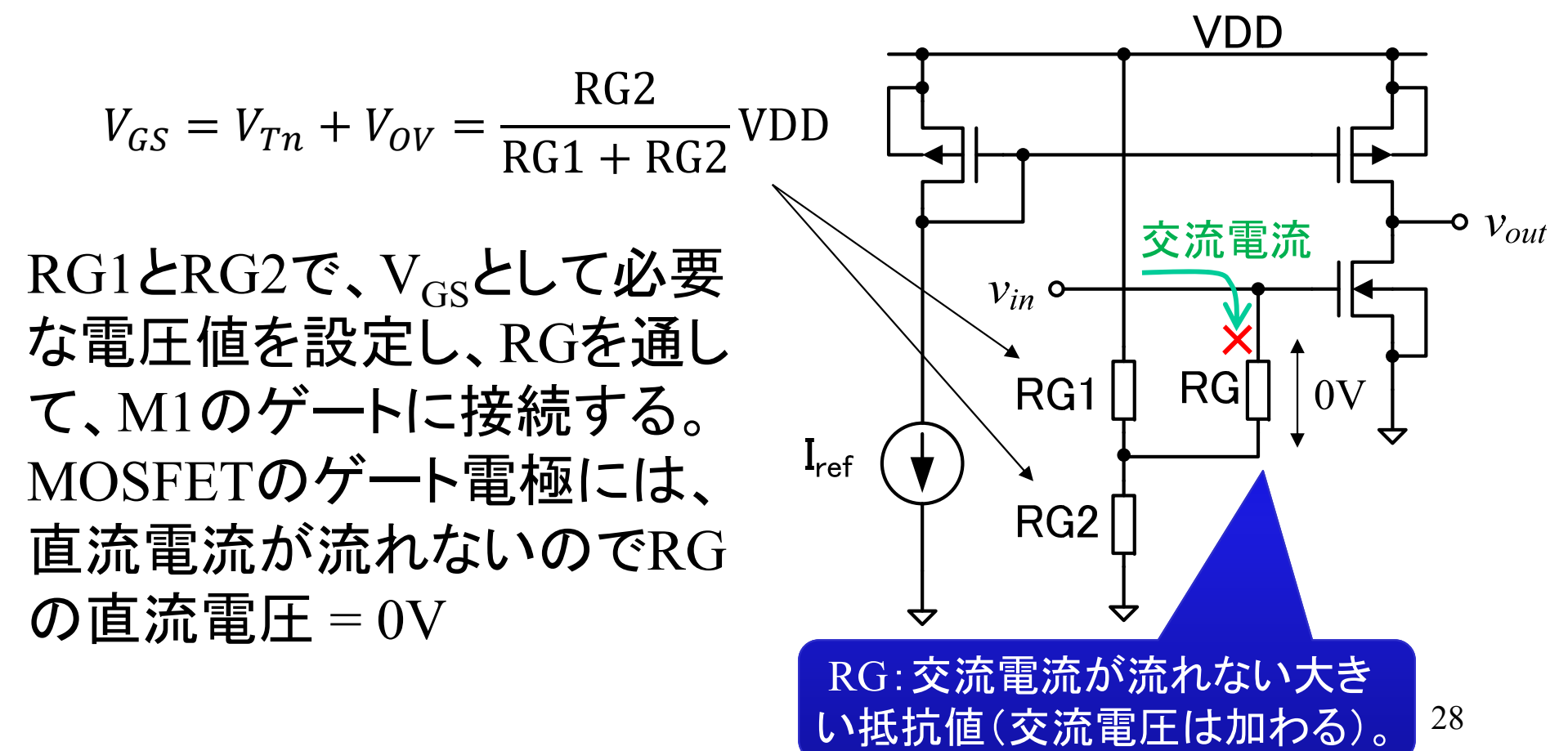

# バイアス抵抗の計算例

 $VDD = 5.0V, I_{ref} = 12uA \Omega E$ き、 $\frac{RG1}{RG2}$  を求めよ。

## 動作点の温度安定性

MOSFET(半導体全般)の特性は、温度に敏感なので、温度に 依らず正常動作させるためには、工夫が必要になる。このため、 VGSを一定とする固定バイアスは、実用回路には使用しない。

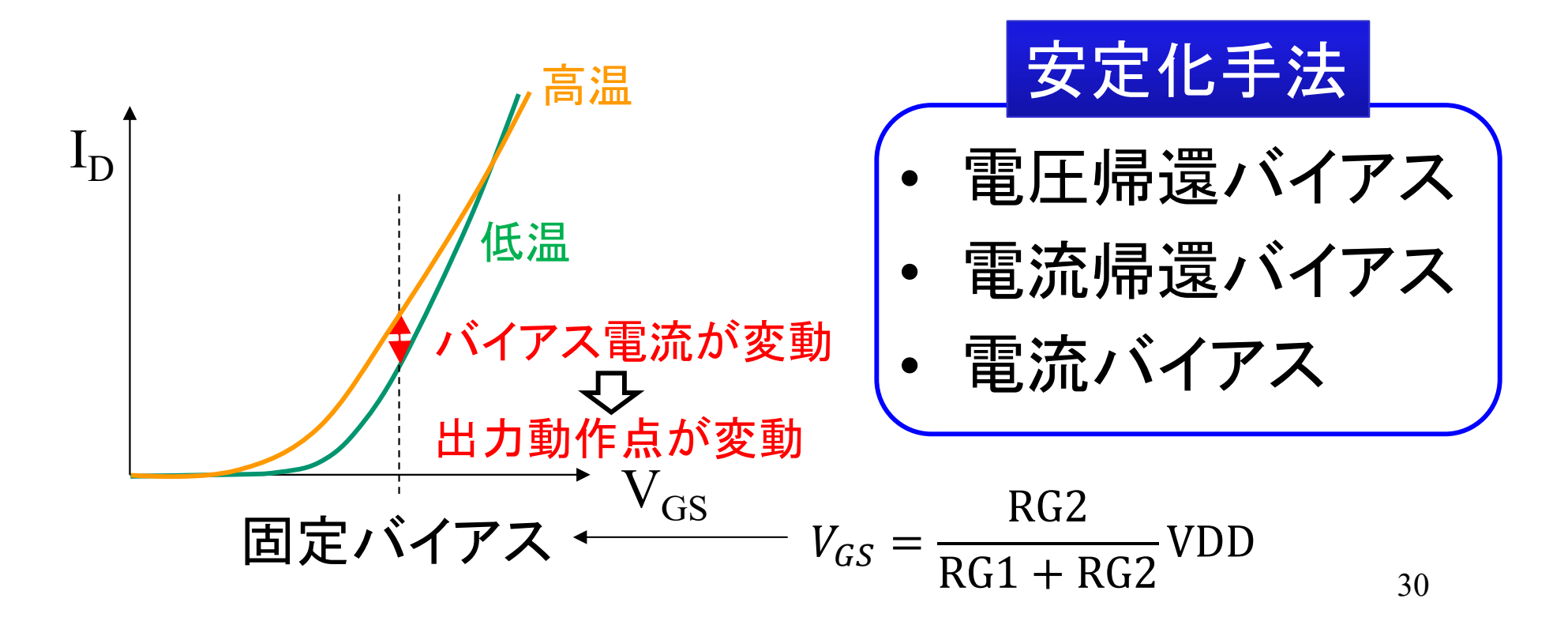

#### 電圧帰還バイアス

MOSFETのゲート端子には直流電流が流れないので、反転増幅器の入 力と出力を抵抗を介して接続すると、入出力の直流バイアス電圧が一致 する電圧にバイアスが設定される。出力 -入力間の信号電流を遮断するた め、高い抵抗値を使用する。

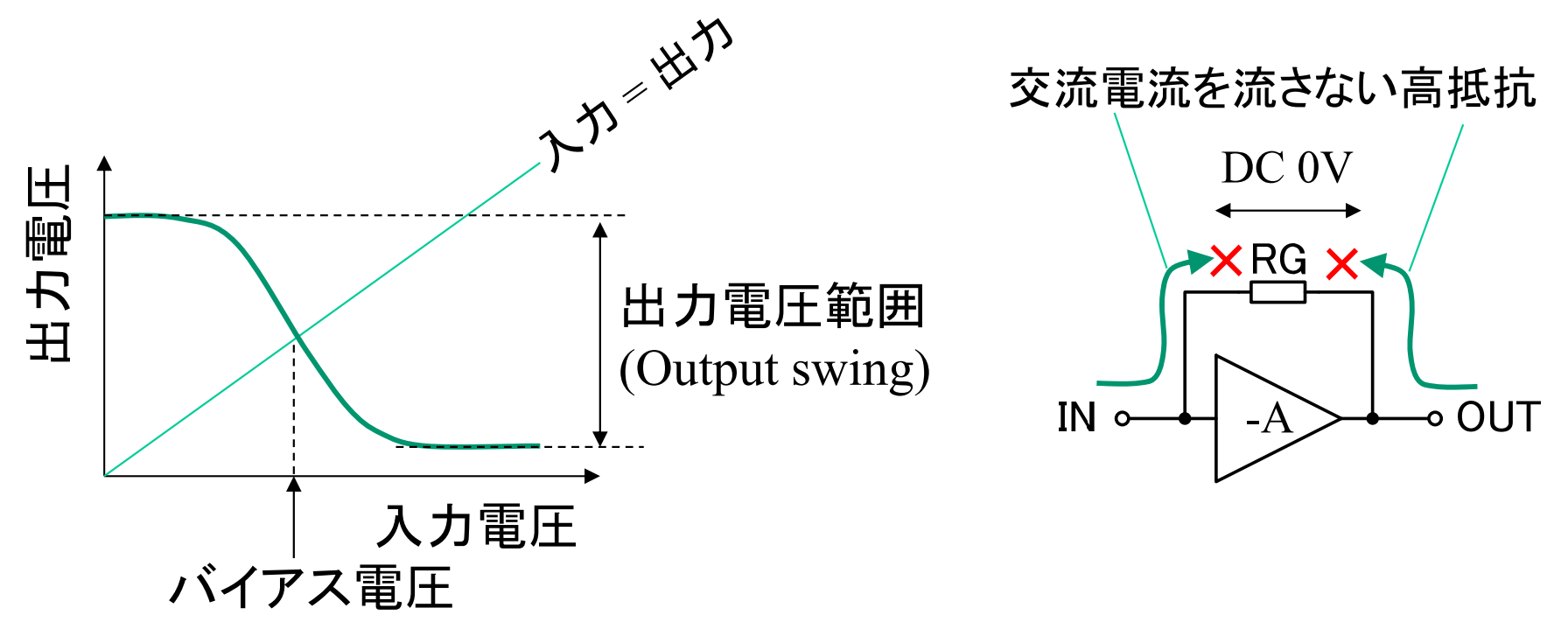

### 電圧帰還バイアスの回路例

MOSFETのゲートには直流電流が流れないので、V<sub>DS</sub>と  $\rm V_{GS}$ が一致する。 $\rm V_{DS}$ が変化すると、同じ電圧変化が $\rm V_{GS}$ に フィードバック(帰還)される。

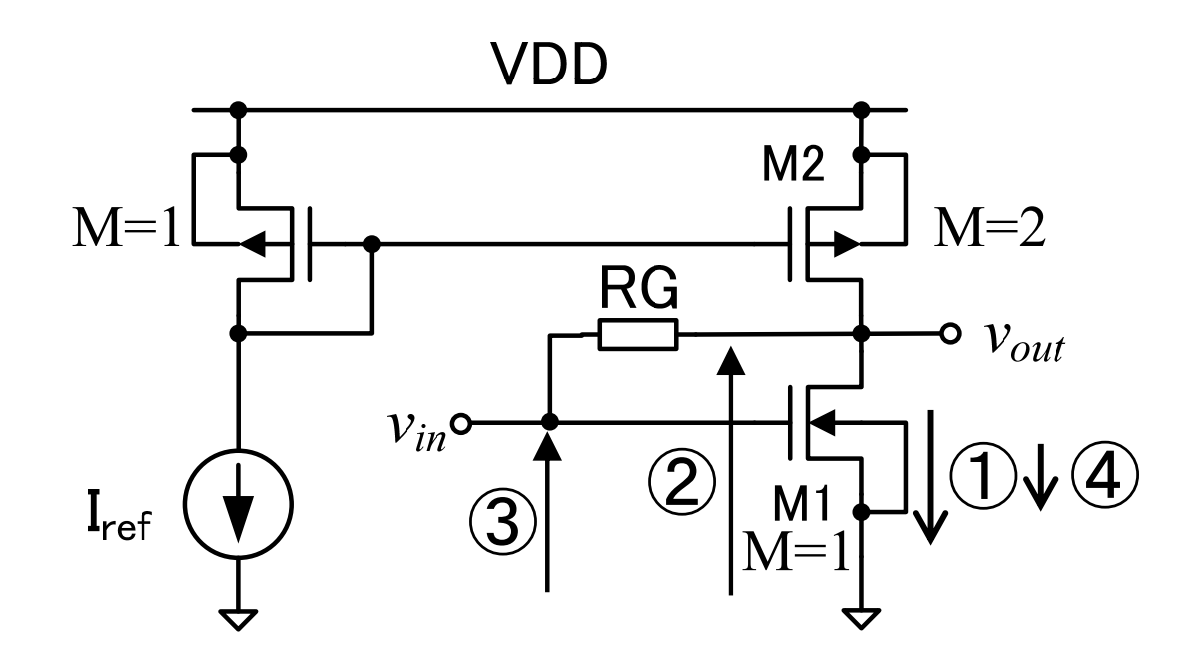

① I<sub>D</sub>の増加 ② V<sub>DS</sub>の減少 ③ V<sub>GS</sub> の減少 ④ I<sub>D</sub> の減少

 $\begin{matrix} \bigoplus & \text{H}\ \mathcal{D}\ \mathcal{N}\ \mathcal{A}\ \mathcal{P}\ \mathcal{P}\ \mathcal{R}\ \mathcal{R$ バイアス電圧V<sub>GS</sub>が一致する ので、出力バイアス電圧は自 由に変更できない(並列接続 数で粗く変えることは可能)。

## 電流帰還バイアス

 ${\rm I}_{\rm D}$ の変化を検出する抵抗RSを挿入し、 ${\rm V}_{\rm GS}$ にフィードバック(帰還) させる。

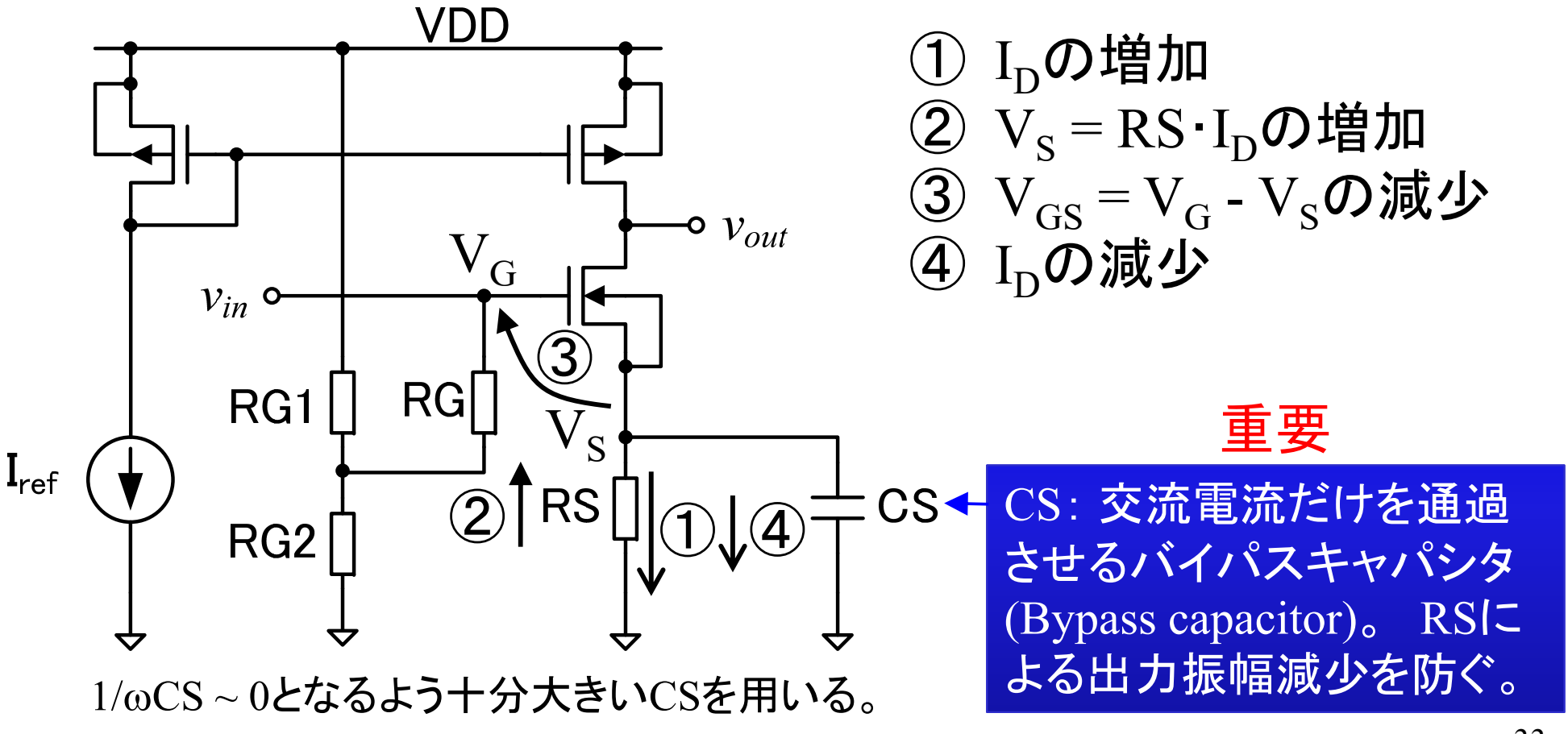

#### 雷流帰還バイアスの設計

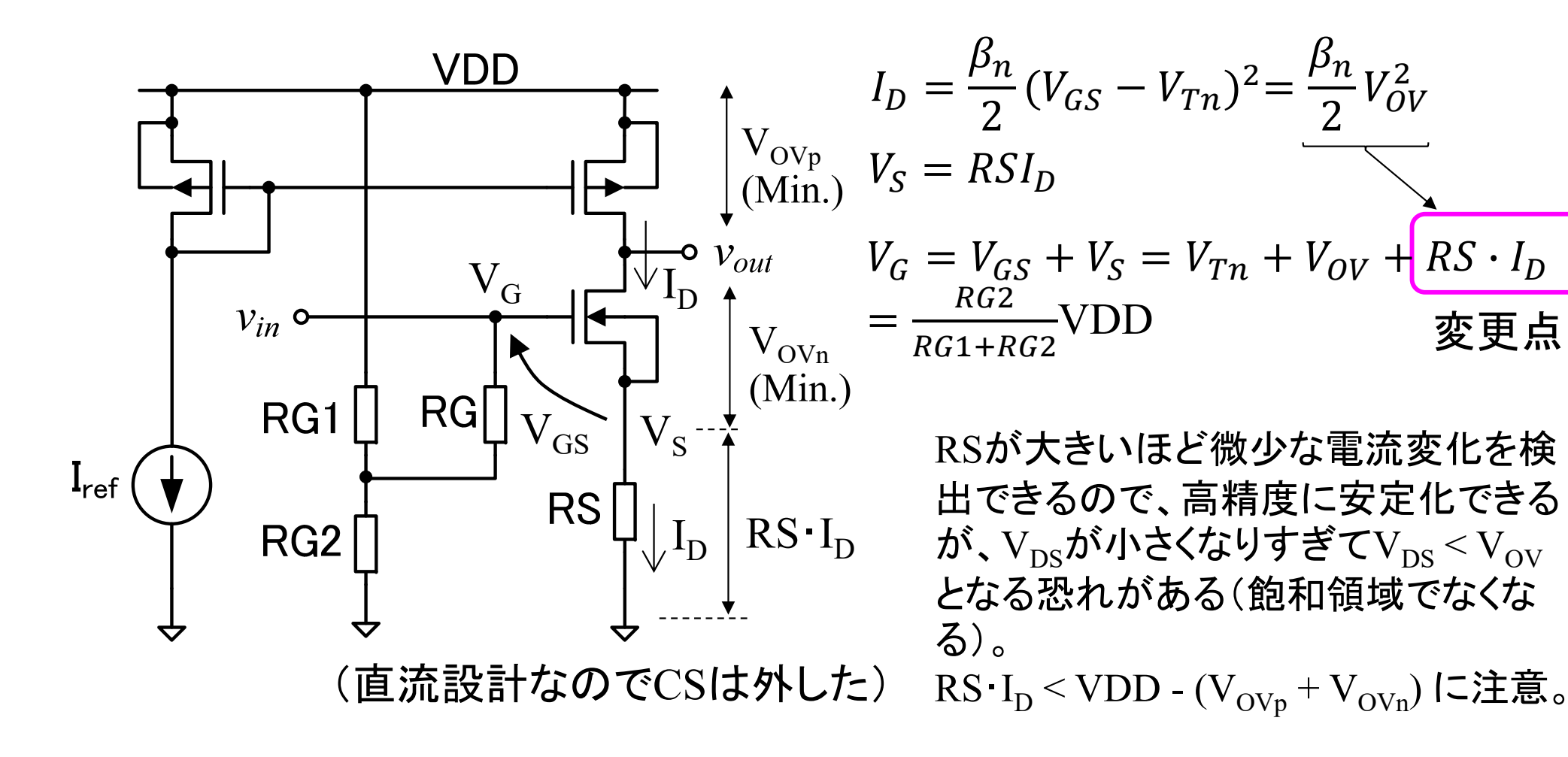

電流バイアス(カレントミラー)

温度に依存しない参照電流源I<sub>ref</sub>を使ったカレントミラーで、I<sub>D</sub>が一定になるよ うにバイアス $\rm{V_{GS}}$ を変化させる。温度依存性を打ち消す仕組みを、温度補償 (Temperature compensation)という。

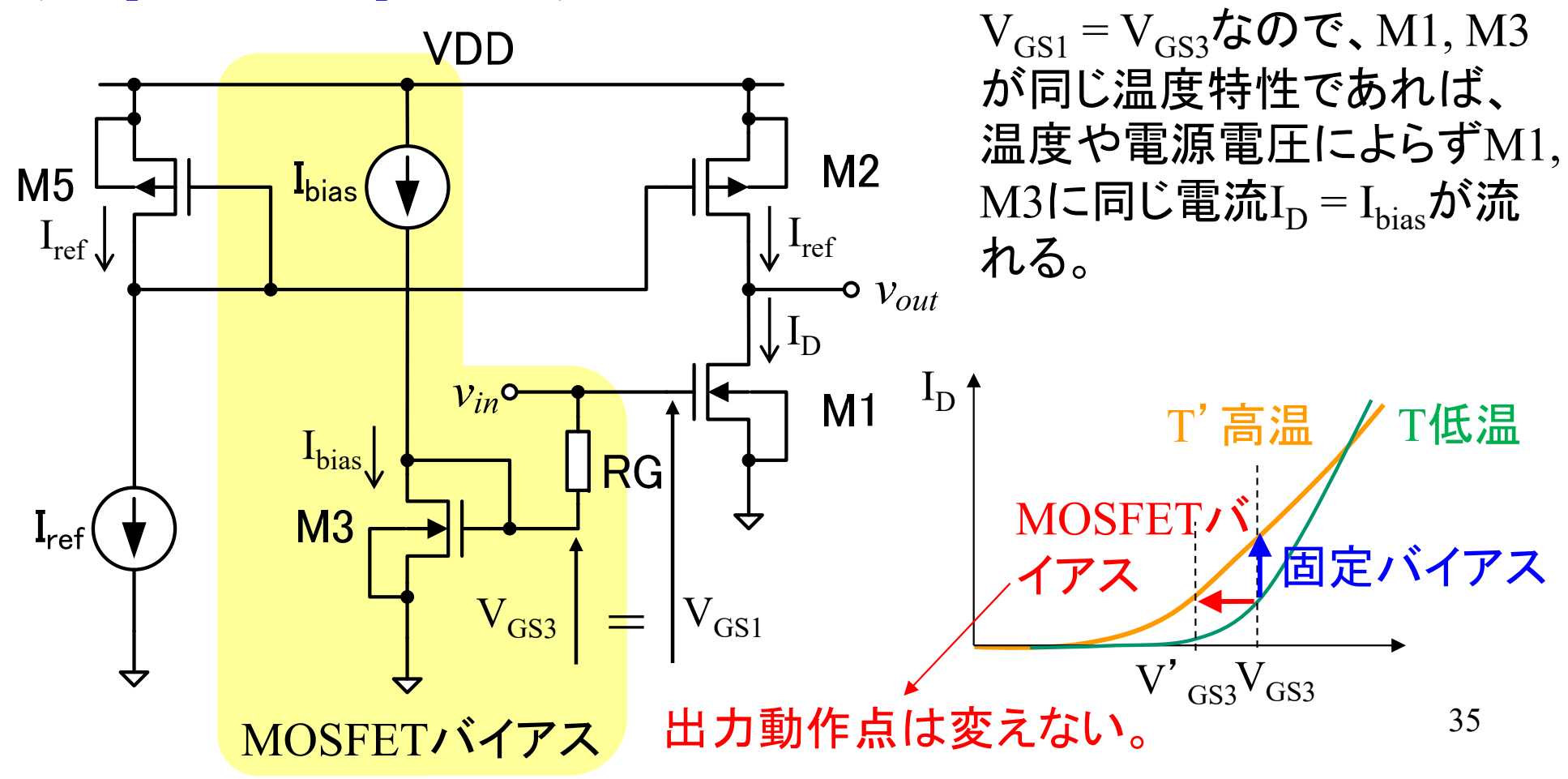

## 雷流バイアスの設計

 $M1$ の $V_{\rm OV}$ (約200mV)が与えられたとする。  $I_{D1} = \frac{\beta_n}{2} (V_{GS1} - V_{Tn})^2 = \frac{\beta_n}{2} V_{OVI}^2$  $I_{bias} = I_{D1}$ となるように $I_{bias}$ を設定する。

 $I_{D1} = I_{D2}$ で、M1とM2がコンプリメンタリの場合、出力 動作点電圧は、自動的にVDD/2となる。

カレントミラーによる電流バイアスは、動作原理 がシンプルで安定性がよい。

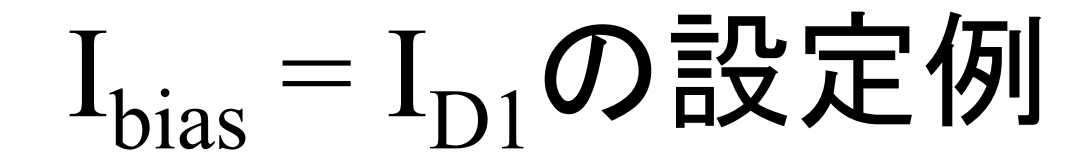

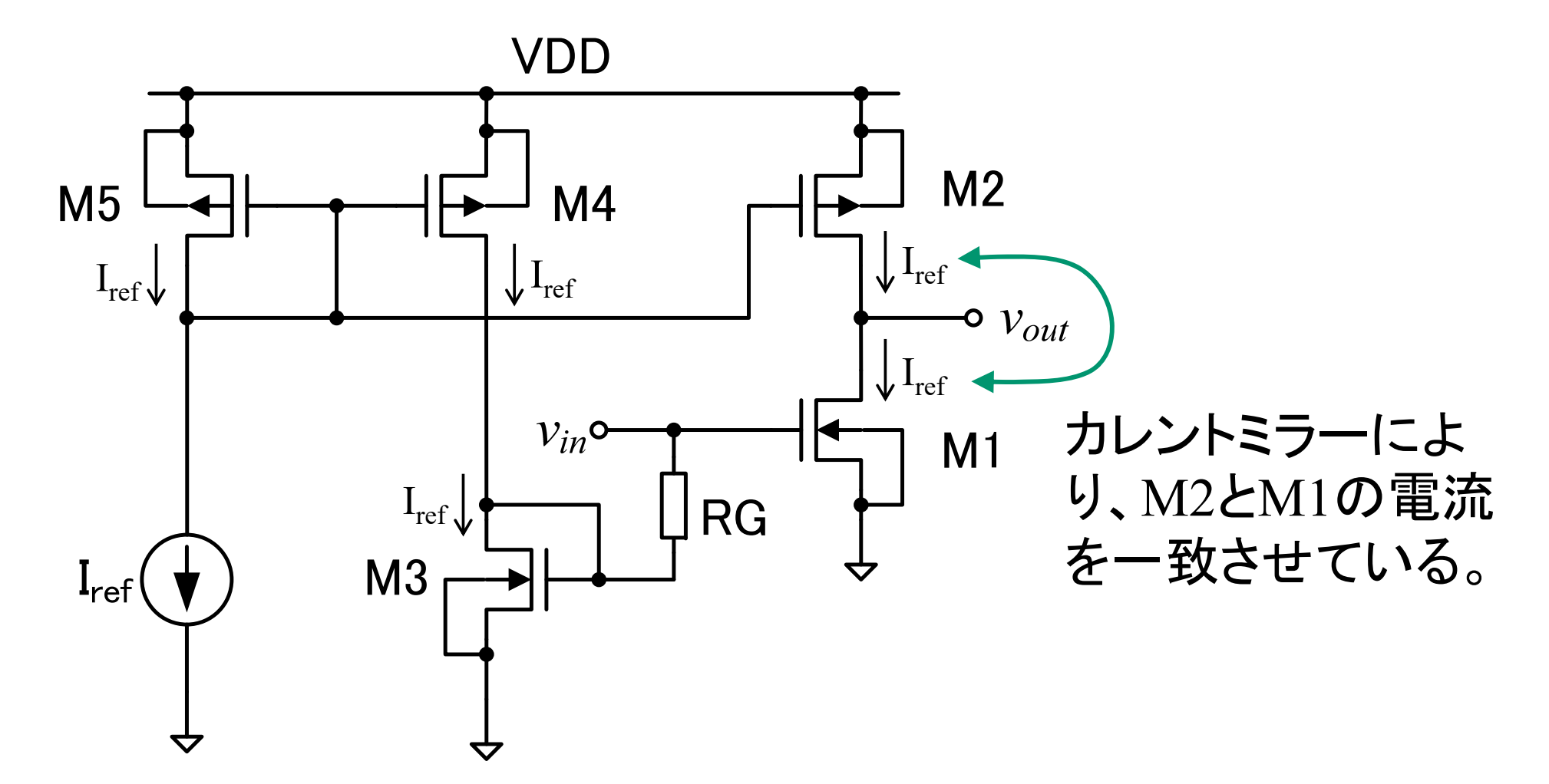

37

## 課題11.1(1)バイアス回路の設計

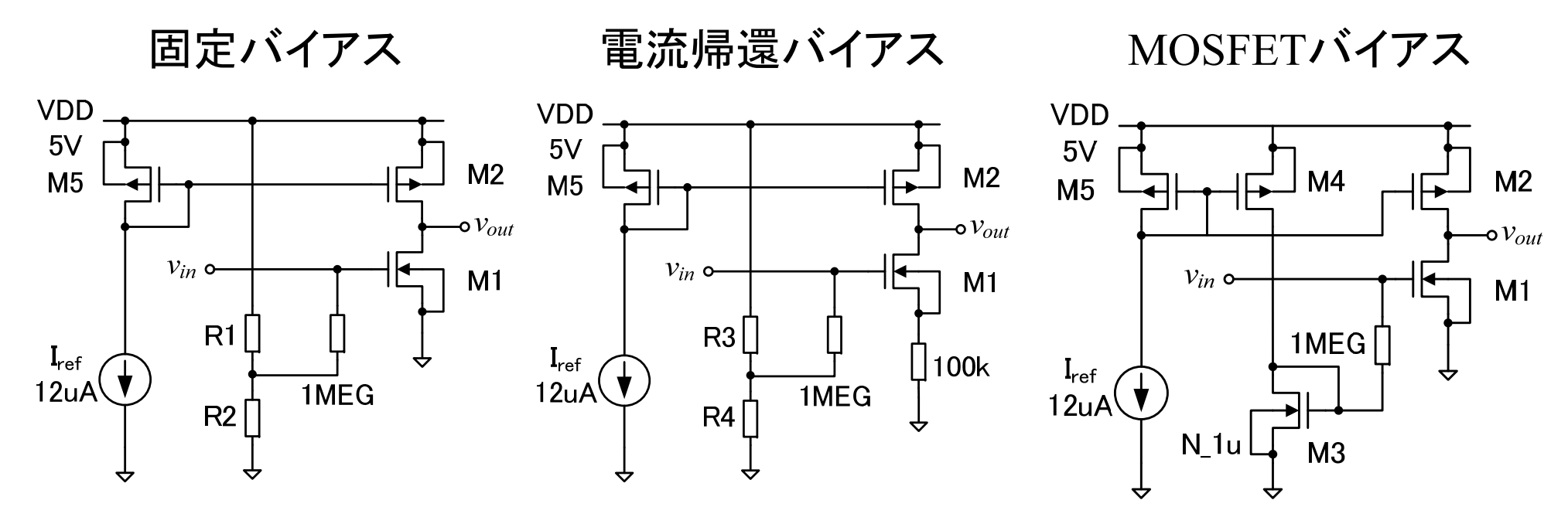

- 1. R1, R2, R3, R4 の値を求めよ。ただし、R1 + R2 = 1MEG, R3 + R4 = 1MEG とする。求め方も示すこと。
- 2. MOFETバイアス回路のM3をM=2, M4をM=1にした場合と、M3を M=1, M4 をM=2にした場合について、全てのMOSFET がM=1の場合 に比べて、動作点電圧が大きくなるか小さくなるか答えよ。理由も示 すこと。 <sup>38</sup>

## 課題11.1(2) バイアスの安定性

- 3. 次スライドを参考にして、固定バイアス、電流帰還バイアス、 MOSFETバイアスを用いたソース接地増幅回路それぞれについ て、動作点解析を実施せよ。
- 4. (1) 回路図、(2) シミュレーション結果のグラフ、(3) ネットリスト (Expanded List)を提出せよ。
	- • 入力バイアス電圧対温度(ただし、電流帰還バイアス回路については、V(IN2) -V(VS))、 出力バイアス電圧対温度、バイアス電流対温度の 3枚のグラフを 提出せよ。ただし、 3種類の回路を比較できるように、各グラフに 3種類の回路 の温度特性をまとめて表示すること。
- 5. 各回路について、25℃における各回路のバイアス電流と出力バイ アス電圧の温度係数を求めよ。
- 6. 各回路について、25℃における出力バイアス電圧からの変化を20 %まで許容した場合について、動作上限温度を求めよ。

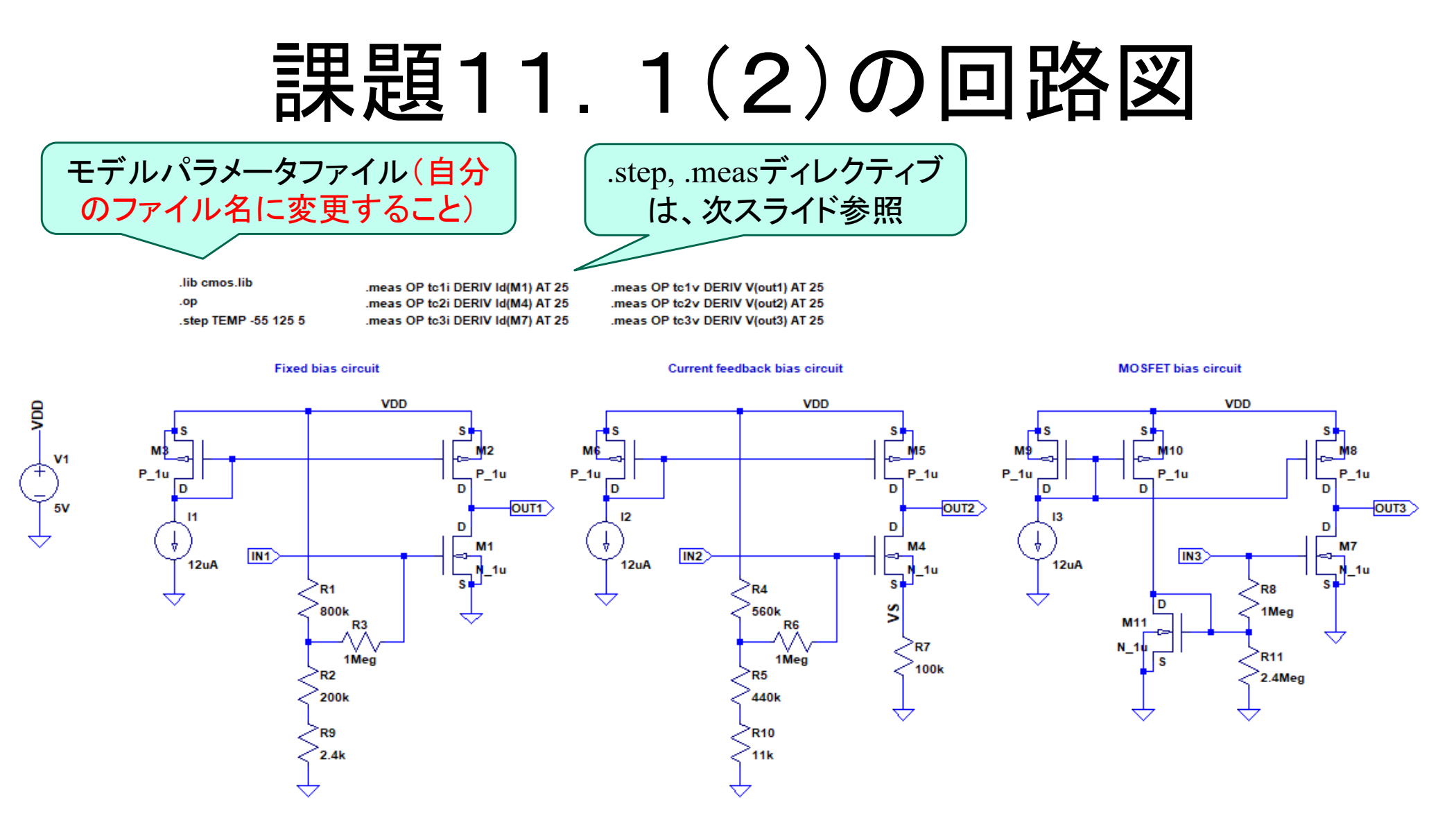

R9, R10, R11は、動作点の微調整用(調整済み)。

40

# LTspice実行内容(拡大図)

lib cmos lib .meas OP tc1i DERIV Id(M1) AT 25 .meas OP tc1v DERIV V(out1) AT 25 .op .meas OP tc2i DERIV Id(M4) AT 25 .meas OP tc2v DERIV V(out2) AT 25 .step TEMP -55 125 5 .meas OP tc3i DERIV Id(M7) AT 25 meas OP tc3v DERIV V(out3) AT 25

- •.op 動作点解析(電圧等の掃引なしで直流電圧と電流を計算)。
- •.step TEMP -55 125 5 は、 -55℃~125℃まで5℃ステップで温 度を変更。
- •.measは、次スライド参照

# SPICEディレクティブ

- .step
	- 各種パラメータを変更しながらシミュレーションを繰り返すコマンド
	- .step TEMP は温度を変更する
	- 詳細は、Helpのキーワードで .step
- • .meas (または .measurement)
	- シミュレーション結果のデータから各種の値を自動測定したり計算した りする
	- .meas OP tc1i DERIV Id(M1) at 25 は、「動作点解析の結果を用いて、 M1のドレイン電流Idの微分(DERIV)を行え」を意味する。計算式は、

 $tc1i =$  $=\frac{dId(M1)}{dTEMP}$ 温度係数を計算する。温度の微分を指定し ていないが、.stepで温度を掃引したため、自 動的にIdが温度の関数と見做される。

# .measの結果表示とExpanded List (復習)

#### 1. .measの結果表示

- 1. シミュレーション結果を表示したグラフウインドウを選択
- 2. 右クリックで、コンテキストメニューを表示
- 3. View SPICE Error Log を選択
- 4. 計算時のエラーがなければ、tc1i~tc3i, tc1v~tc3vが表示され ているはず

#### 1. ネットリスト(Expanded List )の出力

- 1. 回路図ウインドウを選択
- 2. 右クリックで、コンテキストメニューを表示
- 3. View > SPICE Netlist を選択
- 4. Netlistが表示されたウインドウを右クリックし、Generate Expanded Listing を選び、適当なフォルダに保存する

### 11.3節のまとめ

- $\bullet$ ■適切な動作点を設定するためバイアスV<sub>GS</sub>を与える回路 が必要となる
	- 固定バイアス(安定化制御なし)
	- 電圧帰還バイアス(電圧V<sub>DS</sub>を安定化)
	- 電流帰還バイアス(電流I<sub>D</sub>を安定化)
	- 定電流バイアス
		- カレントミラーにより電流I<sub>D</sub>を一定にする(V<sub>GS</sub>は、自動的に修正される)
- バイアス回路の方式によって、温度安定性が異なる
	- 固定バイアスは、回路の動作温度範囲が狭く、実用回路として は使用しない
	- MOSFETバイアスは、カレントミラーにより温度補償されており安 定性がよい

#### **11.4** 小信号交流解析 交流特性の解析方法

### 信号の共通電位

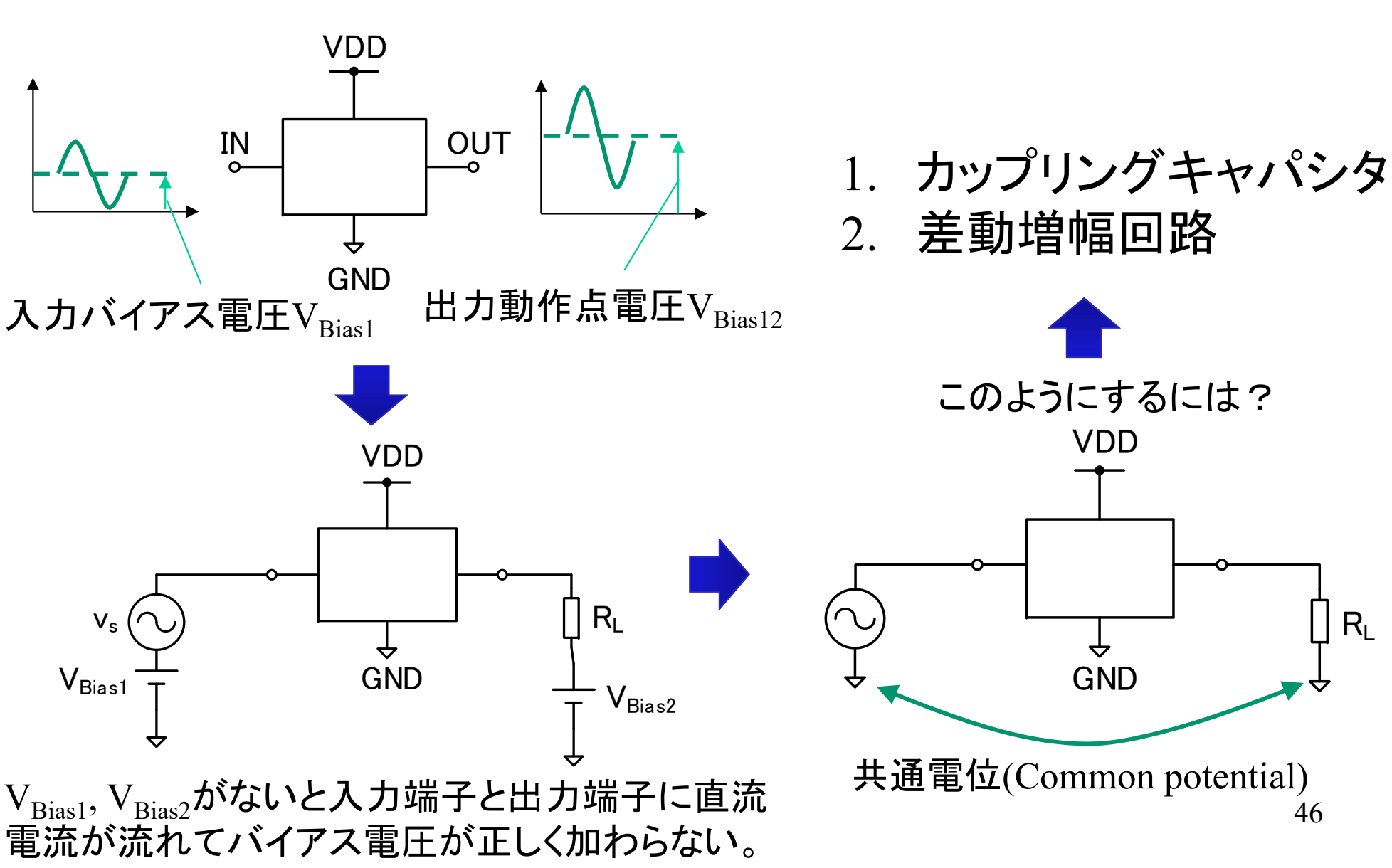

カップリングキャパシタ

#### 電圧利得などの交流信号の解析を行うために、入力信号源 (*vs*, rs)と負荷(RL)を接続する。

C1, C2: 直流バイアスを乱さないで交流信号だけ通過させる 重要 ためにカップリングキャパシタ(Coupling capacitor)を使用

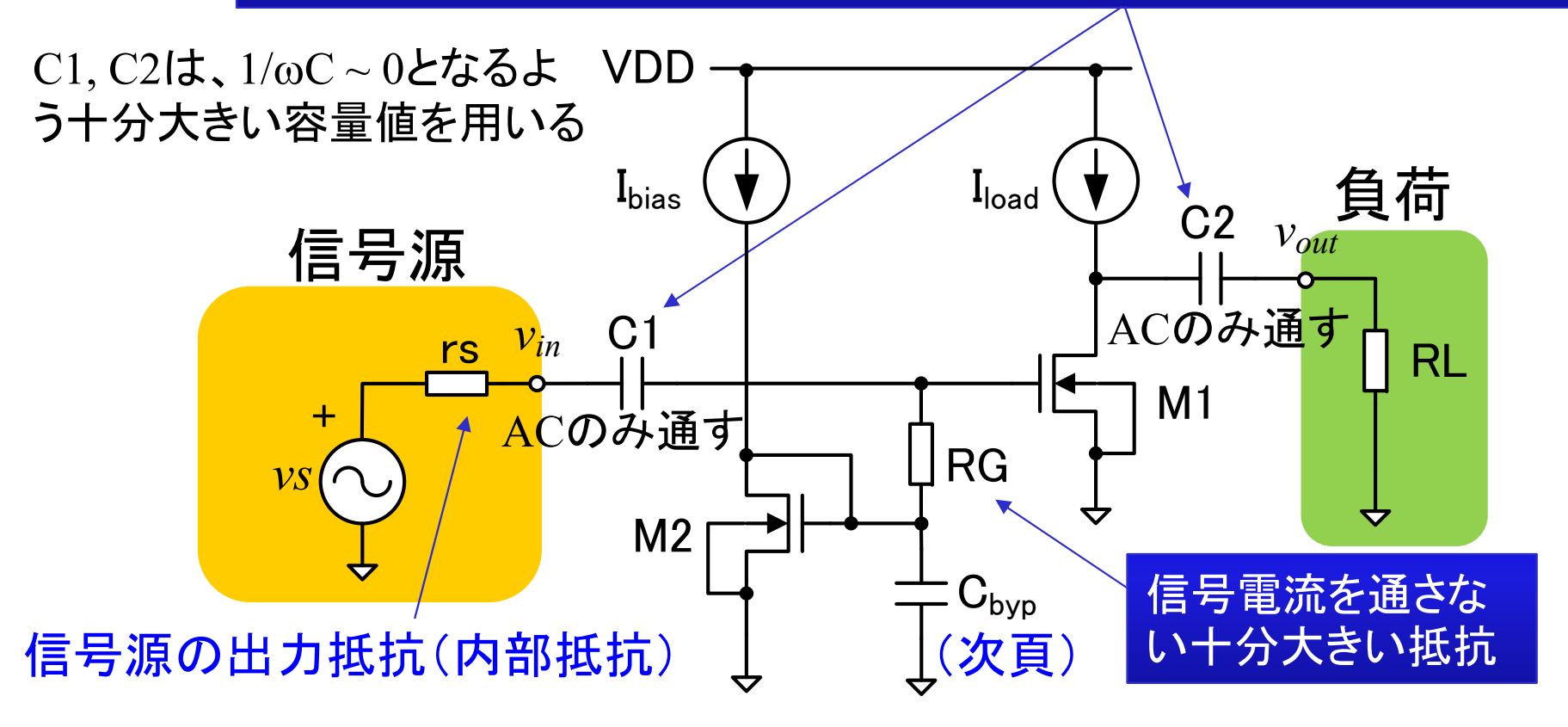

47

バイパスキャパシタ

電源ノードやバイアス供給ノードの近傍にキャパシタが接続されていることが 多い。これはバイパスキャパシタ(Bypass capacitor)と呼ばれる。直流電圧の みが印加されるべき電源配線やバイアス配線に交流信号が重畳された場合 に、交流電流のみGNDに流して電圧の変動を抑制する役割を持っている。

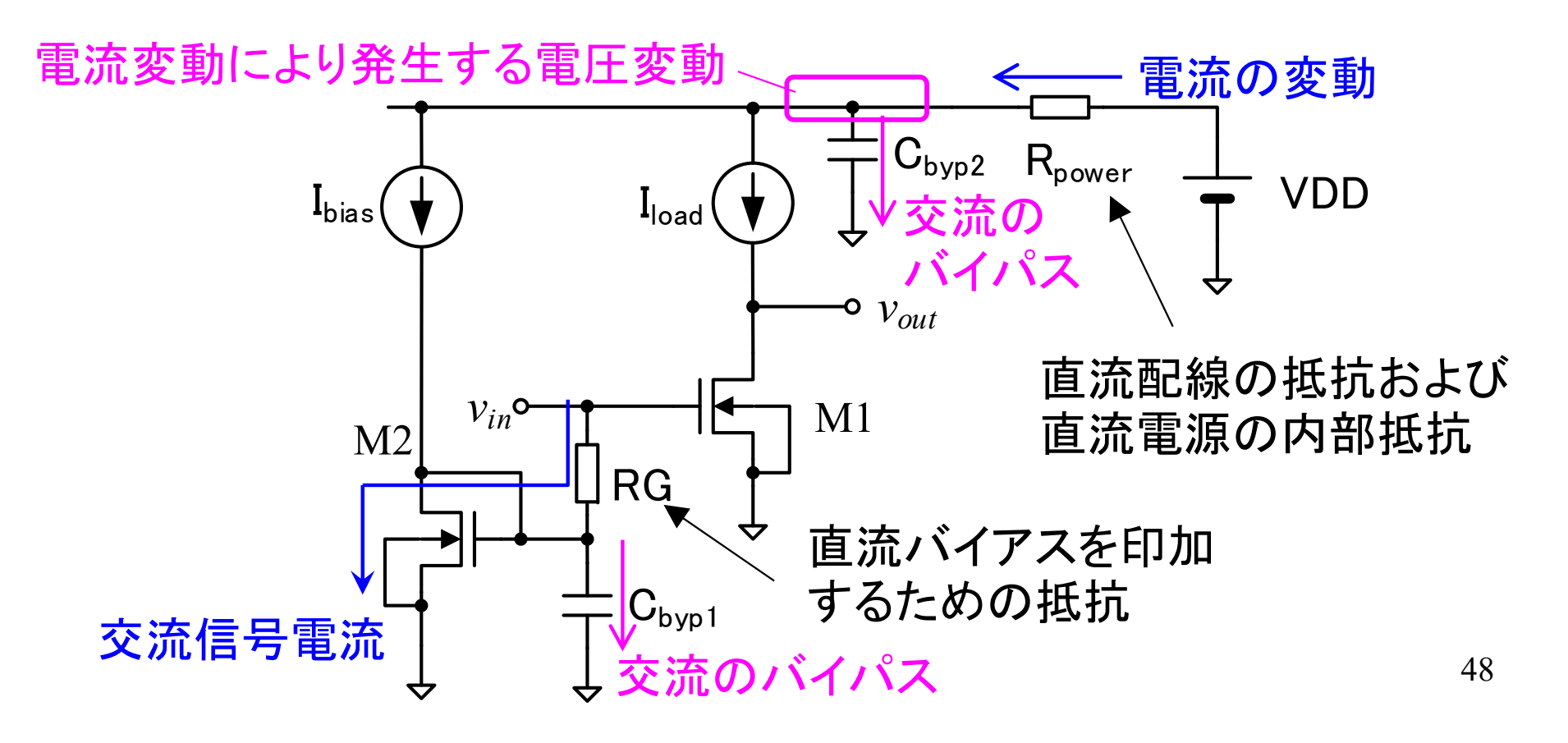

# 直流回路と小信号交流回路の分離

直流と交流が混じった状態で解析するのは難しいので直流成分 と交流成分を分離する。

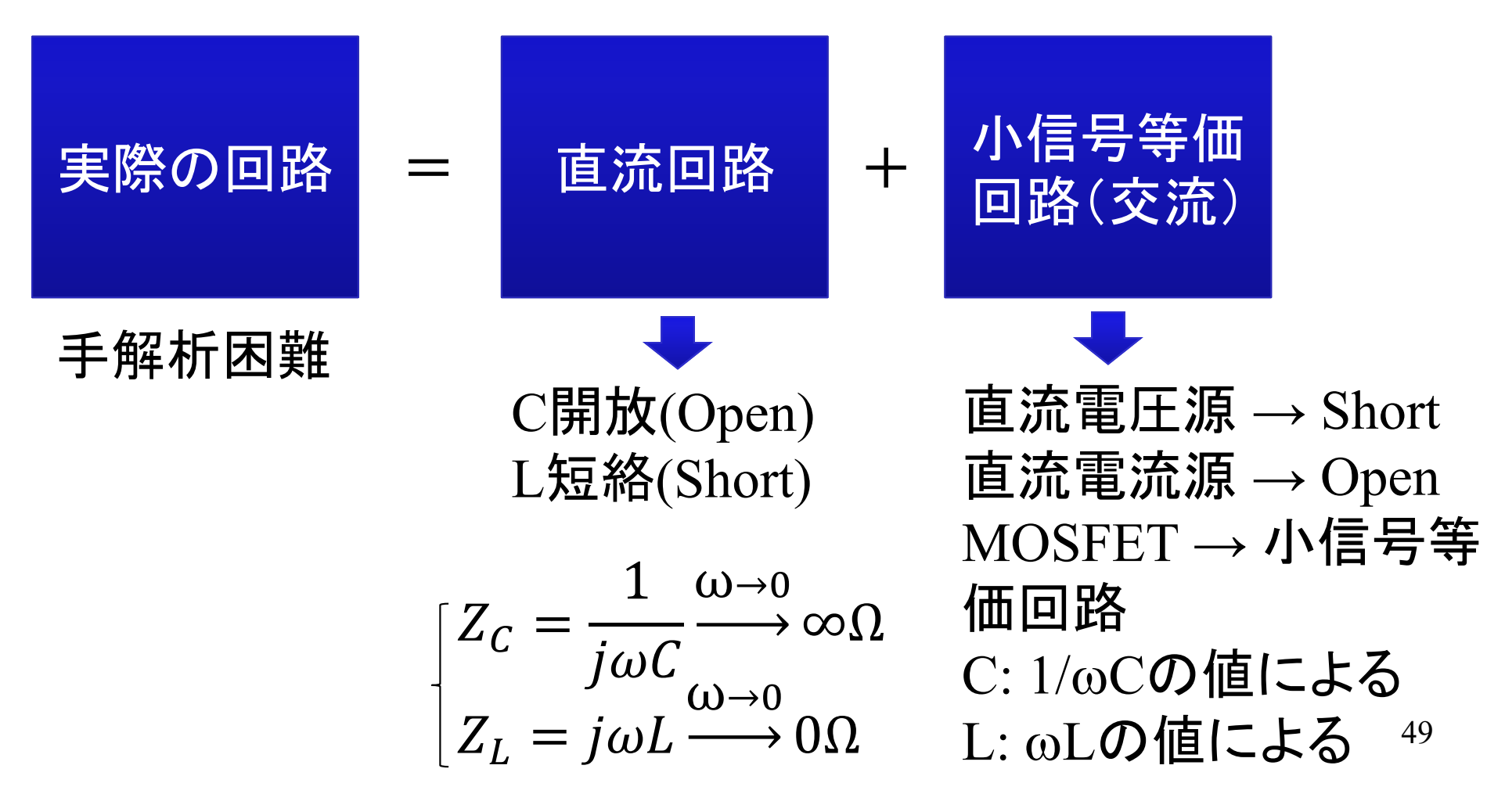

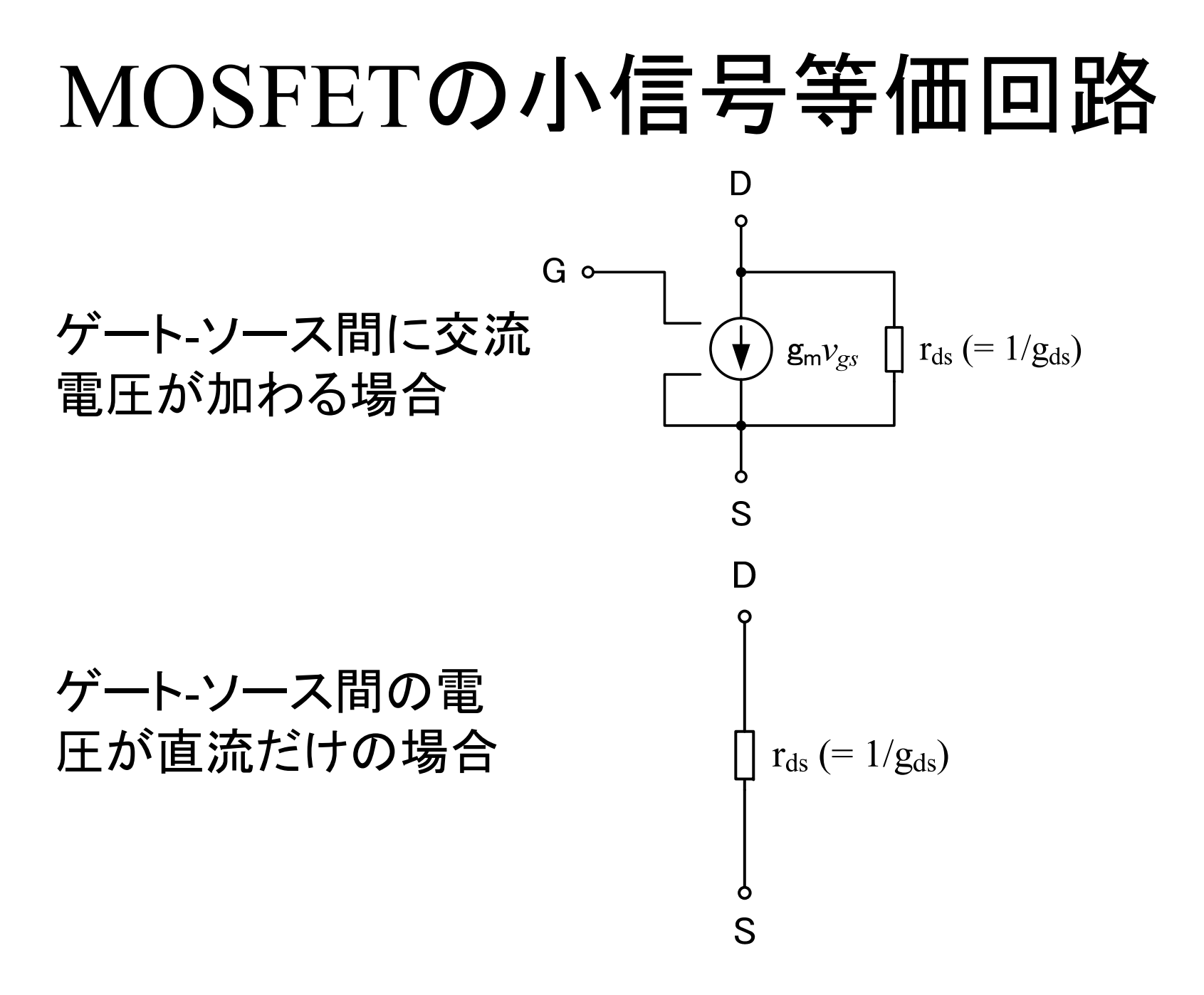

50

# スライド47の回路の小信号等価回路

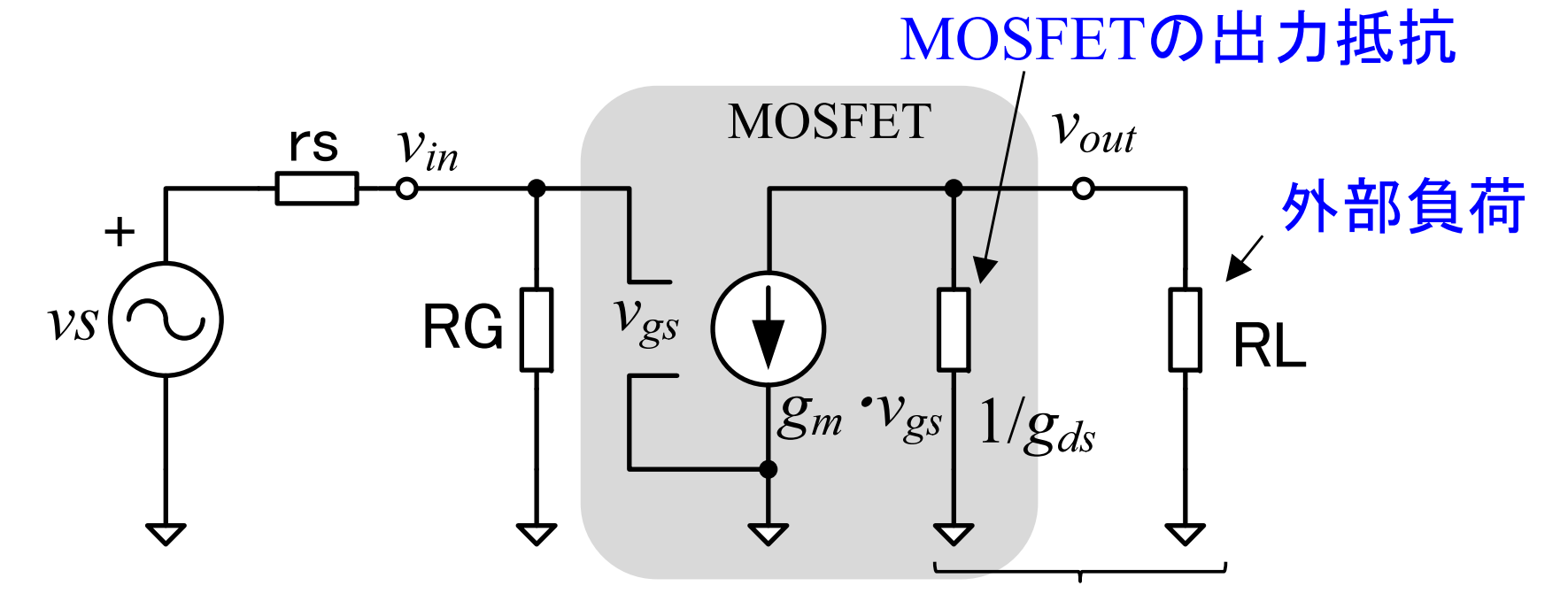

まとめて負荷と呼ぶことが多い

- ・ C1, C2, C<sub>byp</sub>は十分大きい容量値を想定してショート
- •M1は低周波小信号等価回路を使用
- •M2はC<sub>bvp</sub>によりGNDにショートされるため削除

51 第4章の電圧制御電流源を用いた動作モデルと同じ形になる。回路 シミュレータのAC解析は、小信号等価回路を自動的に作成している。

# 小信号等価回路導出手順

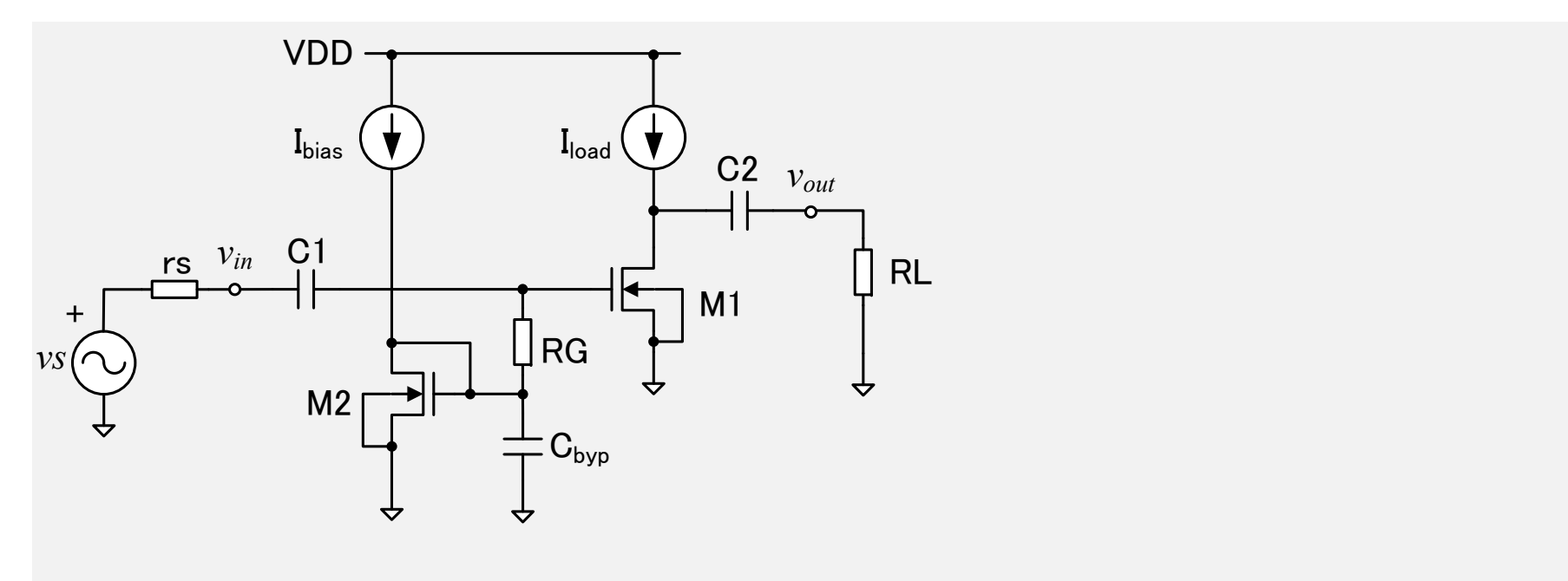

(参考) 近似を使用しない厳密な解析は、別紙を参照。

### 正確な電圧利得の見積もり1

 $Gain = -g_m \cdot RD$ 前章で電圧利得が、下記の計算式で求められることを示した。

しかし、この式は、 $g_{ds}$ を無視した近似式であるため、小信号 等価回路を用いて、もう少し正確な計算をしてみよう。小信号 等価回路を整理すると、

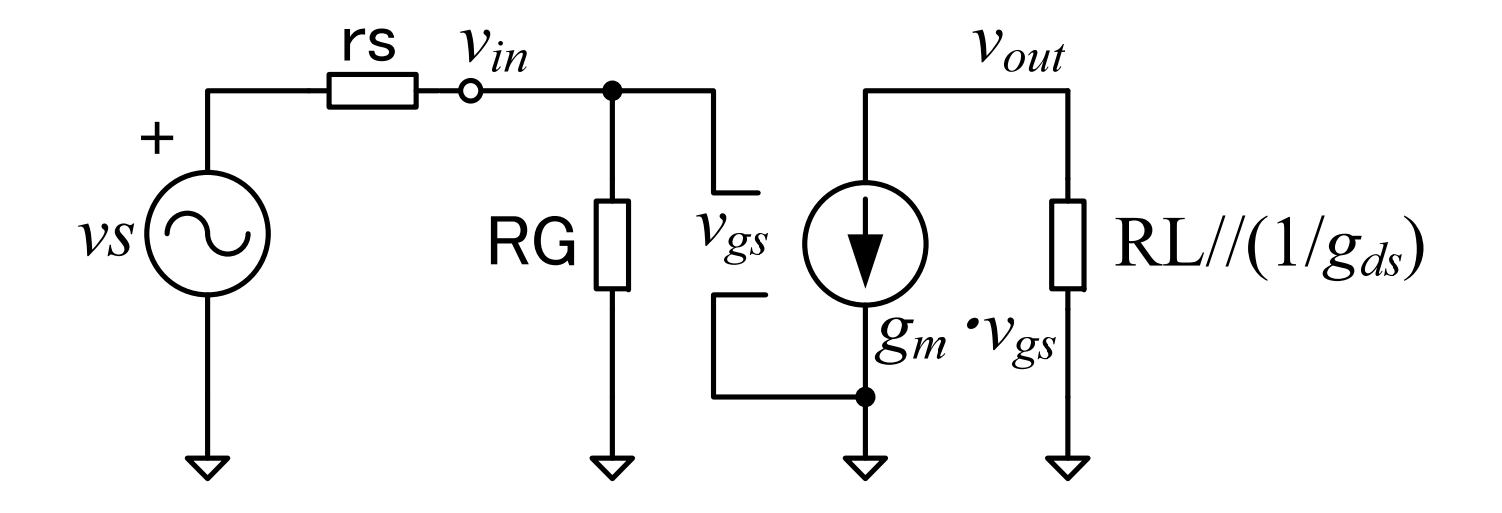

### 正確な電圧利得の見積もり2

- 電圧利得を求めるとき、 *vout/vs* で求めるか、 *vout/vin* で求め るかで、少し結果が違ってくる(*vs*は信号源の開放電圧)
- ここでは、入力端子の電圧 *vin* に対する出力電圧の利得 *vout/vin* を求める

$$
v_{out} = -g_m v_{in} \left\{ R L / / \left( \frac{1}{g_{ds}} \right) \right\} \quad - (v_{gs} = v_{in})
$$
  

$$
Gain = \frac{v_{out}}{v_{in}} = -g_m \left\{ R L / / \left( \frac{1}{g_{ds}} \right) \right\} = -\frac{g_m R L}{g_{ds} R L + 1}
$$

通常、MOSFETの  $r_{ds}$  = 1/ $g_{ds}$  は非常に大きい値であるが、外部負荷 RLの抵抗値が小さいと、電圧利得が下がってしまうことに注意。

## (クイズ) 電圧利得の計算

抵抗負荷電圧増幅回路について、電圧利得の解析式を使って、 電圧利得の値を計算しなさい。倍率とデシベルで示すこと。

$$
VDD = 5V
$$
  
RD = 200k  
RL  $\doteq \infty$  200k  
M = 1

$$
\begin{array}{ll}\n\text{(E>h)} & I_D = \frac{\text{VDD}}{\text{2RD}} & \longrightarrow \begin{array}{|c|c|} \hline g_m = \sqrt{2M} \beta_n I_D \\
r_{ds} = \frac{1}{g_{ds}} = \frac{1}{\lambda I_D}\n\end{array}\n\end{array}
$$

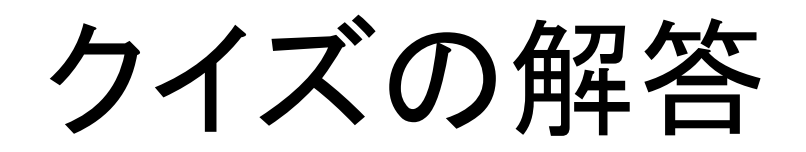

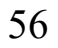

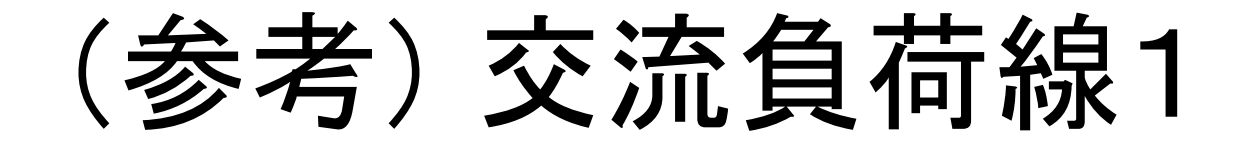

直流電流I<sub>D</sub>は、負荷(下記の回路ではRD)のみに流れ、RLに流れない が、交流電流は、RD とRLの両方に流れる。この影響で、動作点が少し ずれる。 $Z_{\rm out}$ << RLであれば無視してよいが、厳密性を求める人のため に、RLを含めた出力動作点の設計法を説明する。

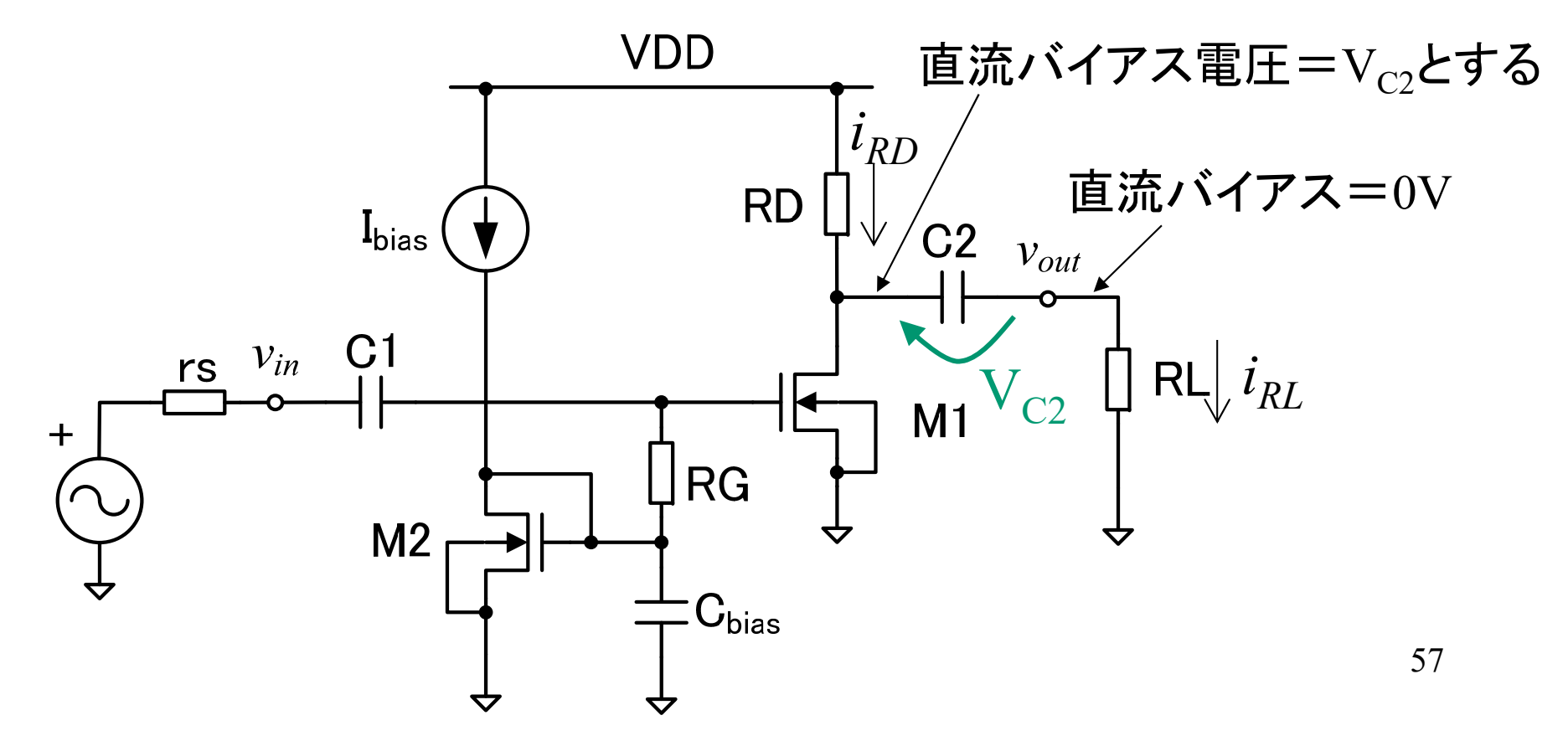

(参考) 交流負荷線2

 $M1$ がOFFの時、電流 $i_{RI}$ の最大値が最大 $i_{max}$ とする。 M1がOFFの時、 $i_{RD} = i_{RI}$ 、また、V<sub>C2</sub>は直流なので、  $VDD = RD_{RD} + V_{C2} + RLi_{RL} = (RD + RL)i_{max} + V_{C2}$  $i_{max} = \frac{VDD - V_{C2}}{RD + RI}$ 交流自荷線 の動作点 M1がONの時、iRIの負方向最 VDD/RD 大値が $i_{\scriptscriptstyle min}$ とする。 直流負荷線 の動作点 M1がONの時、 $V_{DS} = 0V$ なので、 少しInを増やす  $R_{\text{L}}i_{\text{min}} = -V_{C2}$  $i_{min} = -\frac{V_{C2}}{R L}$  $V_{DS}$  $V_{C2}$  VDD/2  $|i_{max}| = |i_{min}|$ より、 $V_{C2} = \frac{VDD}{2 + \frac{RD}{PL}}$  ← 交流負荷線上の最適動作点

# カレントミラー負荷ソース接地増 幅回路の小信号等価回路

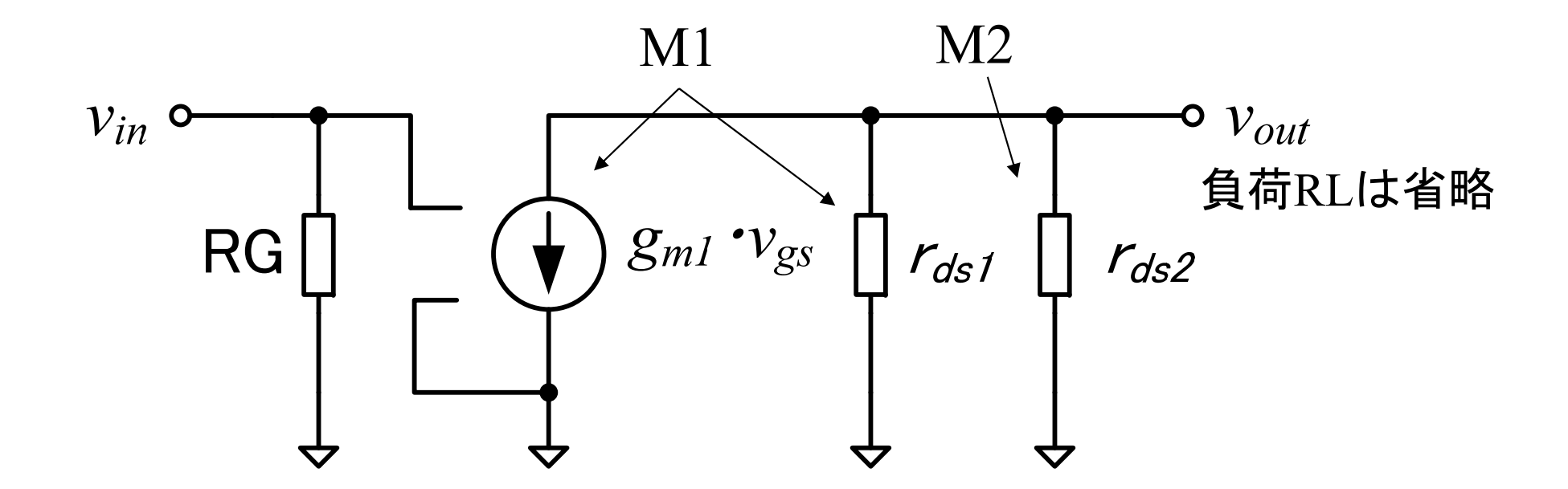

第 4章の電圧制御電流源による動作モデルと同じ形にな る。この小信号等価回路を求めるのはやや難しいので、 次ページの手順をメモしておくこと。

## 小信号等価回路の作成手順

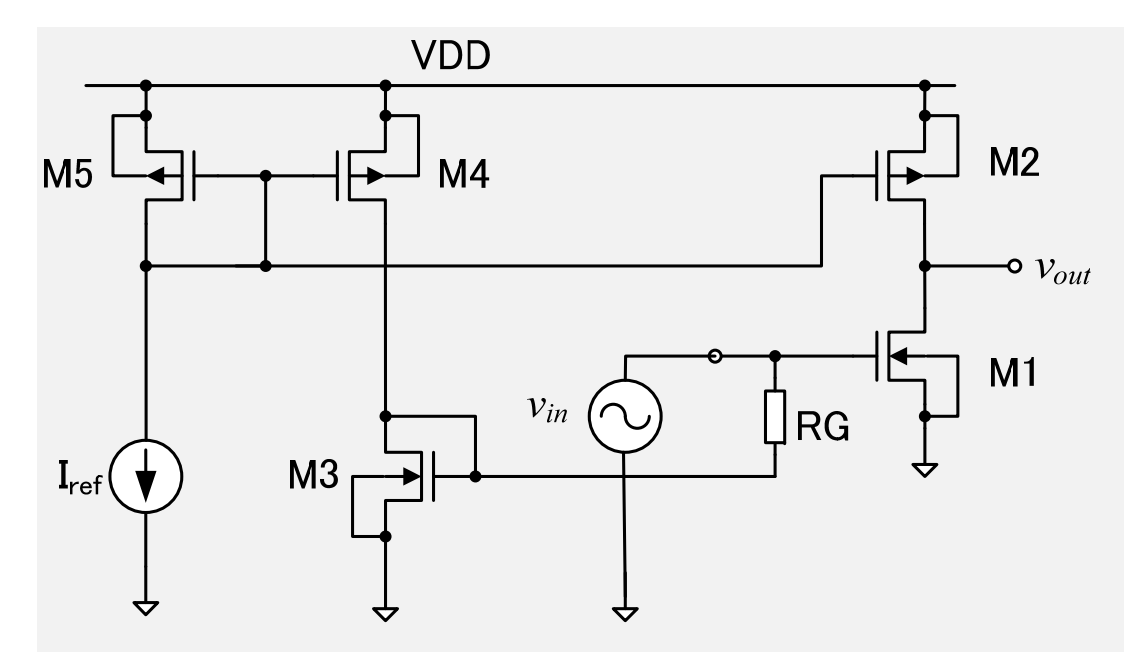

# カレントミラー負荷ソース接地増 幅回路の電圧利得  $g_m = \sqrt{2\beta_n I_D}$   $g_{ds} = \frac{1}{r_{ds}} = \lambda I_D$   $I_D = \frac{\beta_n}{2} (V_{GS} - V_{Tn})^2 = \frac{\beta_n}{2} V_{OV}^2$  $Gain = \frac{v_{out}}{v_{in}} = -g_{m1} \frac{1}{g_{ds1} + g_{ds2}} = -\sqrt{2\beta_n I_D} \frac{1}{\lambda_n I_D + \lambda_p I_D} = -\sqrt{\frac{2\beta_n}{I_D} \frac{1}{\lambda_n + \lambda_n}}$  $V_{\text{ov}} = 200$ mV の場合、I<sub>D</sub> = 12.0uA 電圧利得は、 $1/\sqrt{I_D}$ に比例 Gain =  $-\int_{1}^{2}\frac{\beta_n}{l_n} \frac{1}{\lambda_n + \lambda_n} = -\int_{1}^{2 \cdot 600u} \frac{1}{0.01 + 0.0125} = -444$

高い電圧利得の原因は、 $r_{ds1} = 1/g_{ds1} = 8.3 \text{MEG}$ ,  $r_{ds2} = 1/g_{ds2} = 6.7 \text{MEG}$  と いうMOSFETの高いrdsによる。ただし、出力端子に低抵抗のRLを接続する と電圧利得が下がる。

# (参考)  $V_{CS}$ < $V_{T}$ における電圧利得

前スライドの結果より $I_{D}$ を小さくすると電圧利得が大きくなる。 では、VGS<VTにしてInをゼロにすると電圧利得は無限大か?

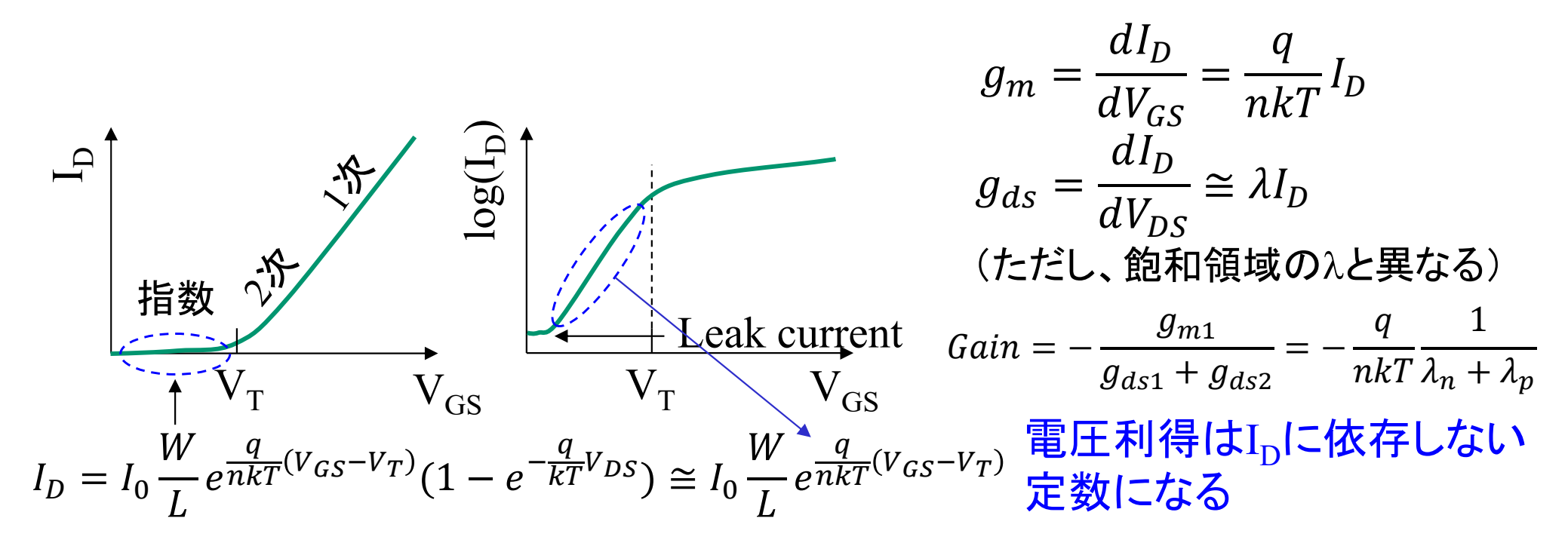

サブスレッショルド領域でもS-D間のnpnまたはpnp構造に微小電流が流れ、 飽和領域と同じように回路が動作する。ただし、Ip-Vcs特性は指数関数。  $62$ 

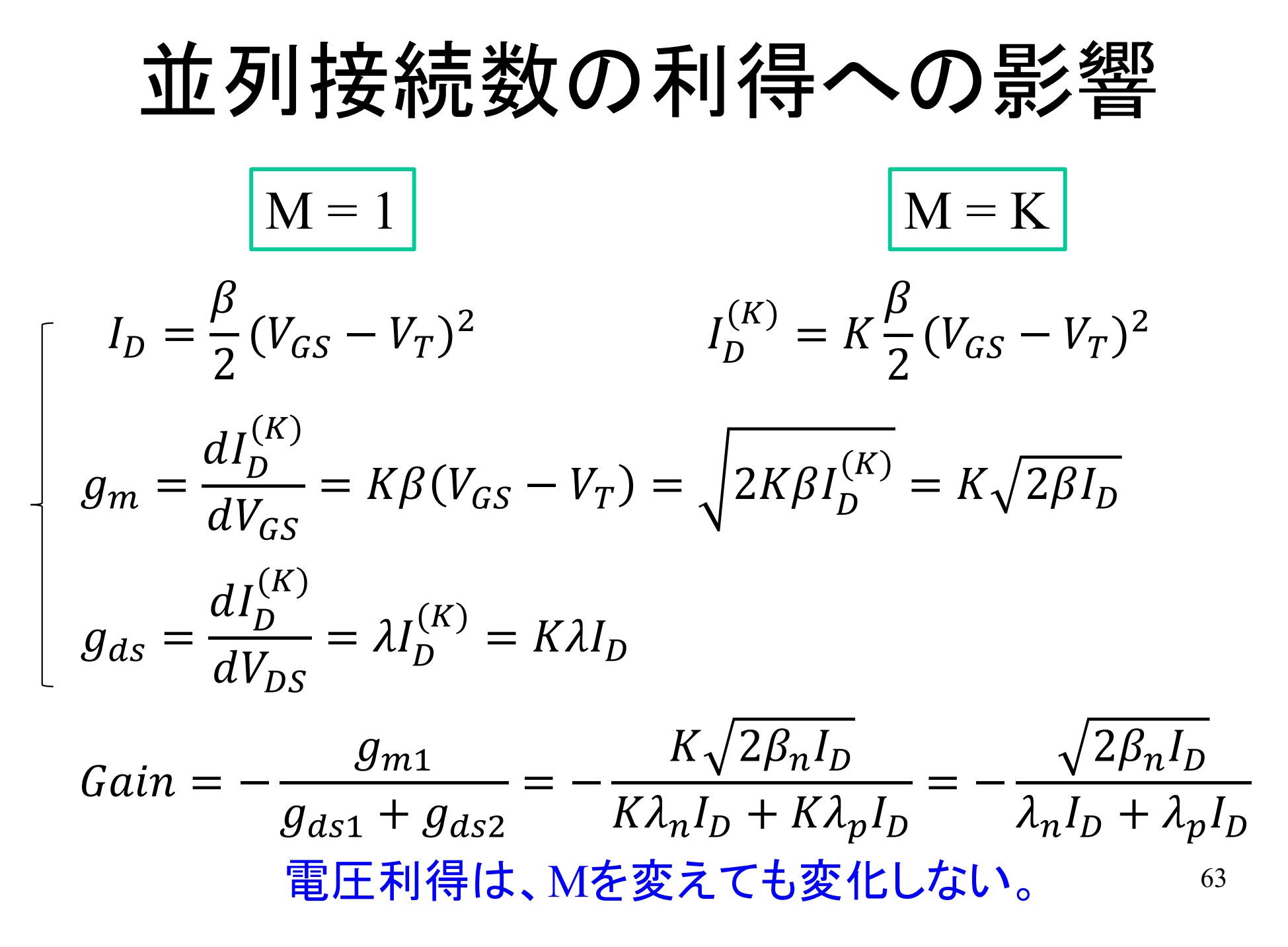

#### 増幅回路のF行列

 $RG = R1$ , $r_{ds1}/r_{ds2} = R2$  とおいて、2端子対回路網パラメータを求めておこう。

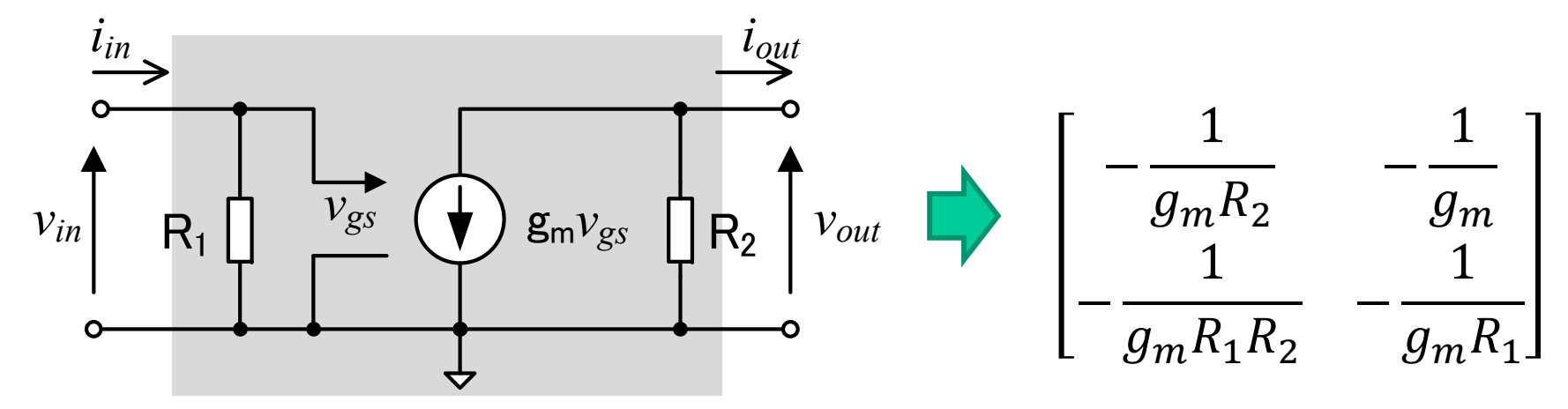

(注)電圧制御電流源のみでは行列要素が求められないことに注意。

$$
A = \frac{v_{in}}{v_{out}}\Big|_{i_{out}=0} = \frac{v_{in}}{-g_m v_{in} R_2} = -\frac{1}{g_m R_2} \qquad B = \frac{v_{in}}{i_{out}}\Big|_{v_{out}=0} = \frac{v_{in}}{-g_m v_{in}} = -\frac{1}{g_m R_1}
$$
  

$$
C = \frac{i_{in}}{v_{out}}\Big|_{i_{out}=0} = \frac{\frac{1}{R_1} v_{in}}{-g_m v_{in} R_2} = -\frac{1}{g_m R_1 R_2} \qquad D = \frac{i_{in}}{i_{out}}\Big|_{v_{out}=0} = \frac{\frac{1}{R_1} v_{in}}{-g_m v_{in}} = -\frac{1}{g_m R_1}
$$

64

### 増幅回路のY行列

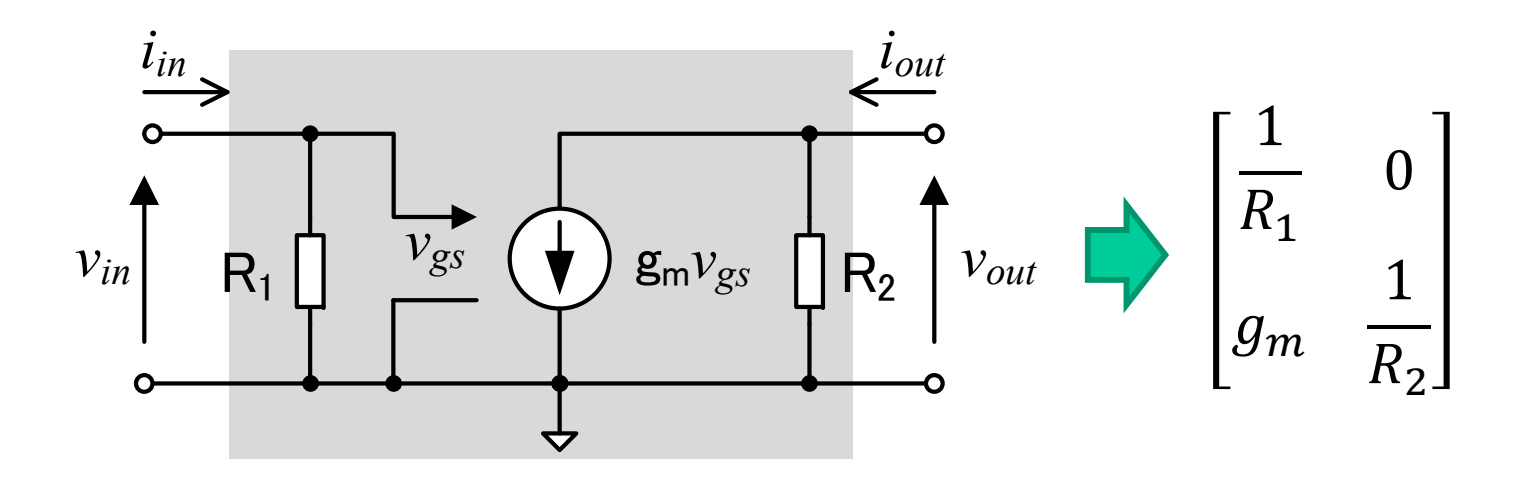

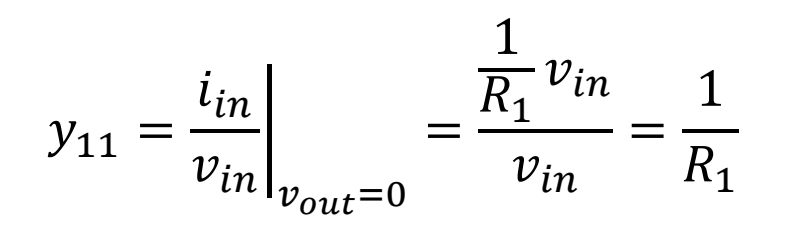

$$
y_{21} = \frac{i_{out}}{v_{in}}\bigg|_{v_{out}=0} = \frac{g_m v_{in}}{v_{in}} = g_m
$$

$$
y_{12} = \frac{i_{in}}{v_{out}}\bigg|_{v_{in}=0} = \frac{0}{v_{out}} = 0
$$

$$
y_{22} = \frac{i_{out}}{v_{out}}\Big|_{v_{in}=0} = \frac{\frac{1}{R_2}v_{out}}{v_{out}} = \frac{1}{R_2}
$$

#### 増幅回路のZ行列

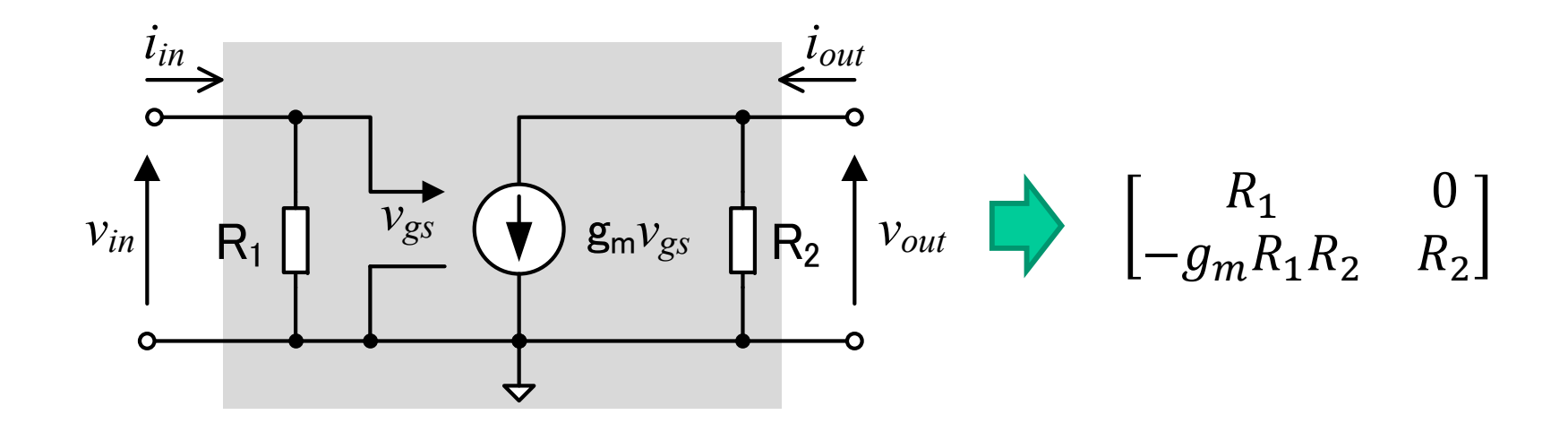

$$
z_{11} = \frac{v_{in}}{i_{in}}\bigg|_{i_{out}=0} = \frac{R_1 i_{in}}{i_{in}} = R_1 \qquad \qquad z_{12} = \frac{v_{in}}{i_{out}}\bigg|_{i_{in}=0} = \frac{0}{i_{out}} = 0
$$

$$
z_{21} = \frac{v_{out}}{i_{in}}\bigg|_{i_{out}=0} = \frac{-g_m R_1 i_{in} R_2}{i_{in}} = -g_m R_1 R_2 \quad z_{22} = \frac{v_{out}}{i_{out}}\bigg|_{i_{in}=0} = \frac{R_2 i_{out}}{i_{out}} = R_2
$$

66

### 11.4節のまとめ

- 電子回路は、直流特性と交流特性を別々に解析すること ができる
	- –— 直流特性の解析やバイアスの設計は、I<sub>D</sub>-V<sub>GS</sub>,I<sub>D</sub>-V<sub>DS</sub>特性を用いて行う
	- 交流特性の解析や利得等の交流設計は、小信号等価回路を用いて行う
- • 小信号等価回路は、交流振幅が十分小さいという仮定に より、RLCと電圧制御電流源などの線形素子で表される
	- 直流電圧配線(電圧が時間変化しない配線)はGNDに接続
	- インダクタとキャパシタは、インピーダンスが十分小さければショート、イン ピーダンスが十分大きければオープンにしてよい(扱う信号の周波数に依 存する)
- • 増幅器の電圧利得は、バイアス電流に依存する
	- 電圧利得は、ドレーン電流が小さいほど大きくなる